**5117** Beskriver  $f(x) = 50 \cdot 12^x - 3$  en exponentialfunktion? Motivera ditt svar.

 $5117$ 

## Nej, pga att den har konstanttermen -3

- **5118** Invånarantalet i en stad ökar exponentiellt. År 2000 fanns det 122 000 invånare och år 2020 fanns det 199 911 invånare i staden.
	- a) Teckna ett funktionsuttryck som beskriver befolkningstillväxten från år 2000.
	- b) Hur många invånare finns det i staden år 2030 om invånarantalet fortsätter att växa på samma sätt?

a)  $f(x) = 122000 \cdot a^{x}$  $5118$ 

 $(20, 199911)$  =>  $122000 \cdot a^{20}$  = 199911<br>a =  $(199911)^{1/20}$  = 1.025  $12200$ 

 $f(x)$  = 122 orr. 1.025  $x =$  antal as efter 2000

4)  $f(30) = 122000 \cdot 1.025^{30} \approx 256000$  invariance

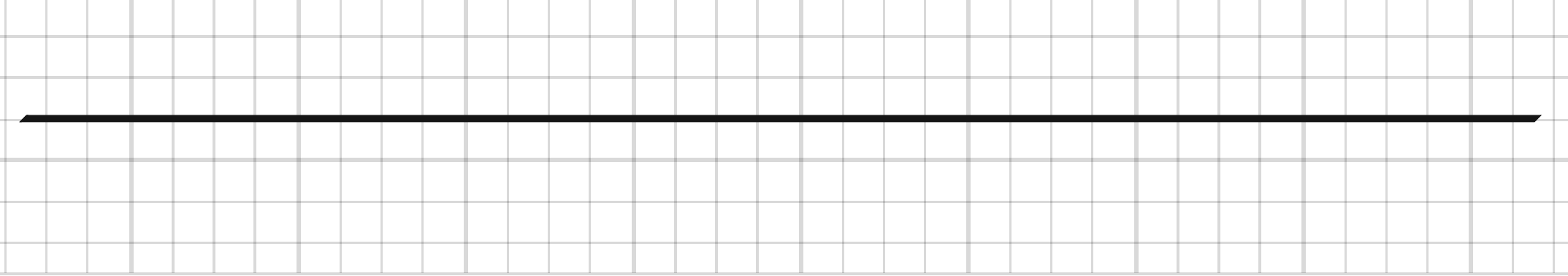

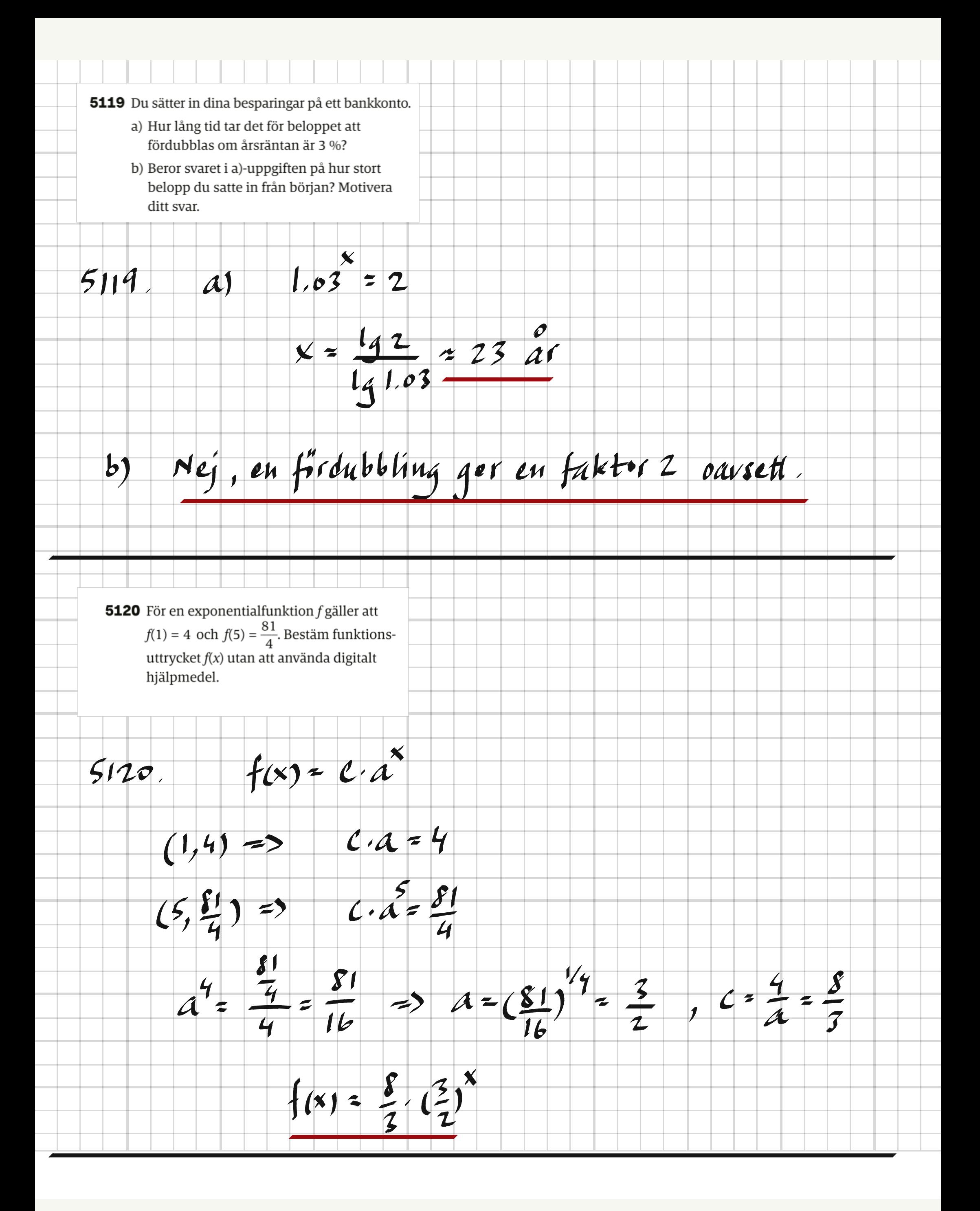

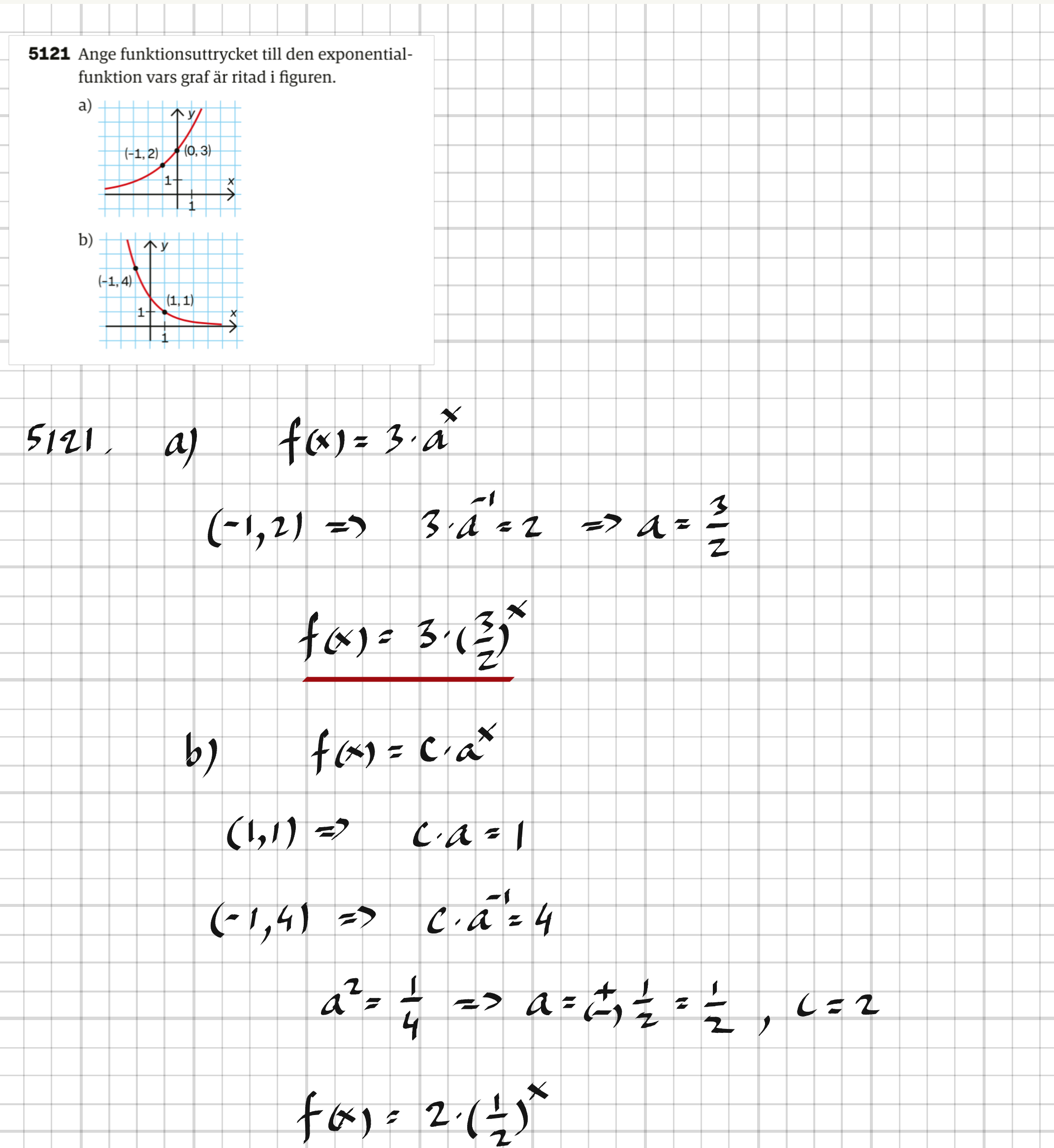

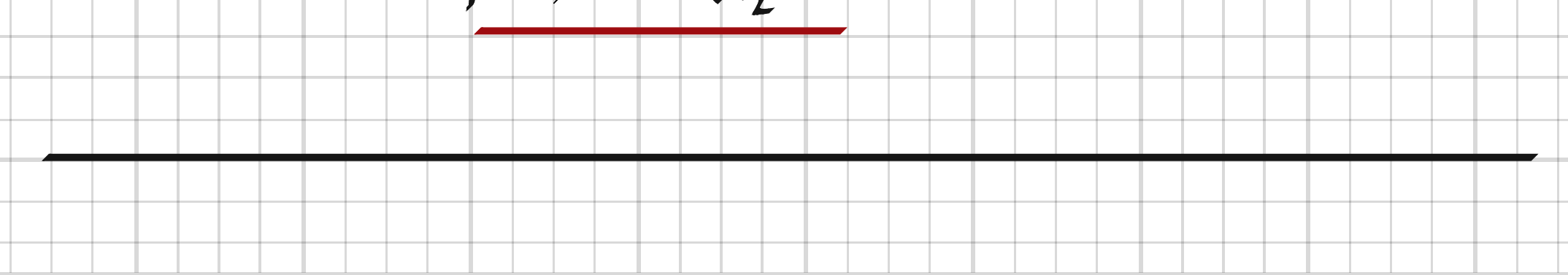

**5122** Tabellen visar temperaturen hos en varm dryck vid olika tidpunkter.

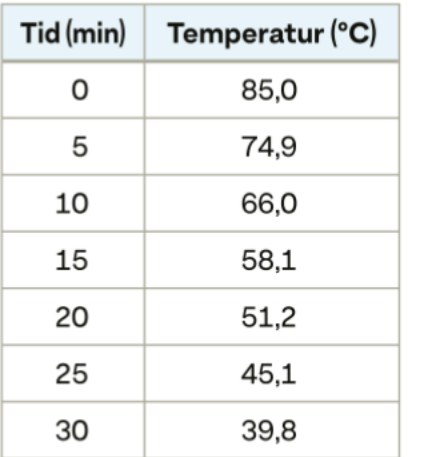

- a) Pricka in värdena i ett koordinatsystem och rita en graf över avsvalningen.
- b) Beskriv avsvalningen med en exponentialfunktion.

## 5122, Löst i Geogobra med funktionen Fit Growth ()

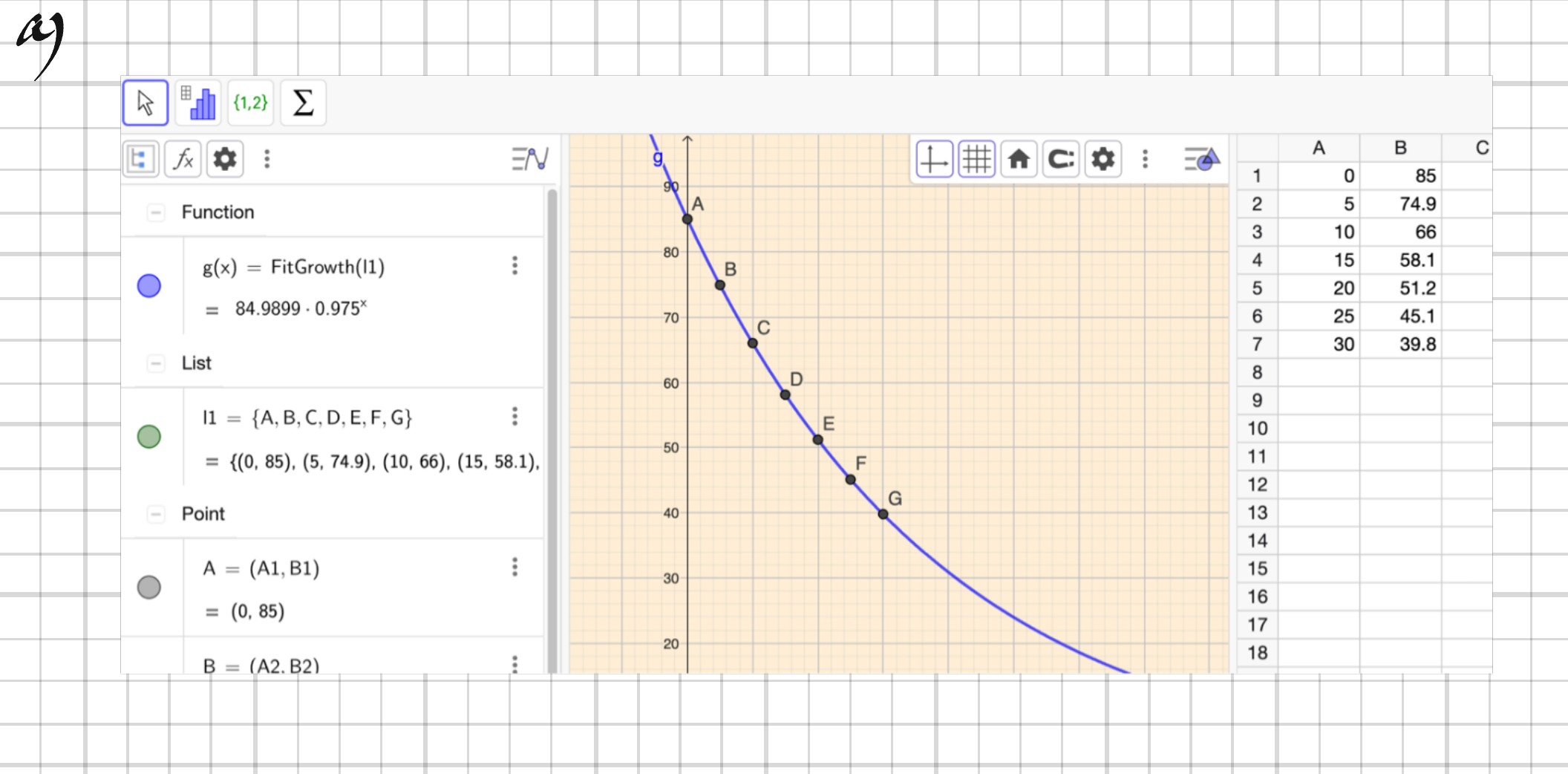

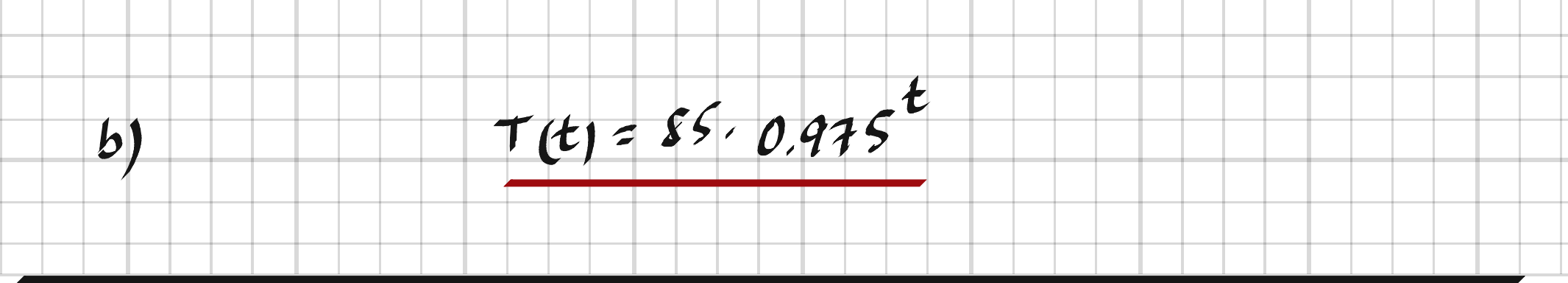

5123 Antalet bakterier i en bakteriekultur växer exponentiellt. Efter en timme finns det 2 000 bakterier i bakteriekulturen och efter ytterligare 5 timmar har antalet bakterier vuxit till 7 000. a) Bestäm ett funktionsuttryck  $N(t)$  som beskriver antalet bakterier t timmar efter försökets början. b) Hur länge dröjer det tills det finns dubbelt så många bakterier som det fanns efter 7 timmar?  $5123$  $a)$   $N(f) = C \cdot a^t$ (1,2000) =>  $C \cdot a = 2000$ <br>
(6,7000) =>  $C \cdot a = 7000$ <br>  $a^5 = \frac{7000}{2000}$  =>  $a = (\frac{7}{2})^{1/5} \approx 1.285$  $C = \frac{2000}{a} \approx \frac{2000}{1.285} \approx 1557$  $N(t) = 1560 \cdot 1.285^{t}$  $\frac{1560.1.285^{t}}{t=\frac{19(2.1.285^{t})}{t}=\frac{9.81}{t}}$  $\bm{b}$ 

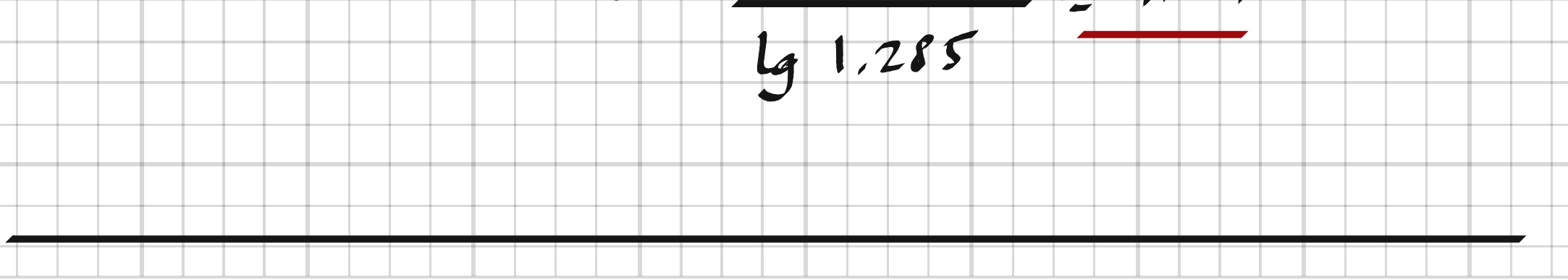

5139 Ordna talen i storleksordning med det minsta först.  $\log 98$  10<sup> $\lg 2,1$ </sup> 2  $\lg 982$  $2,2$ 1.  $199852, 10^{192.1}$  = 2.1,  $19982 \approx 3$  = ><br> $1998, 2, 10^{192.1}, 2, 2, 19982$  $5139.$ 5140 Mellan vilka två på varandra följande heltal ligger lg 33 000?  $lg10000 < lg33000 < lg100000$ <br>4 -  $lg33000 < 5$  $5140$ **5141** Förklara varför  $\lg(-5)$  inte är definierat. lgy ar det x-varde som motsvarar<br>y-vardet da y=10\*<br>Eftersom y=10\* >0 kan alltå  $5141$ 

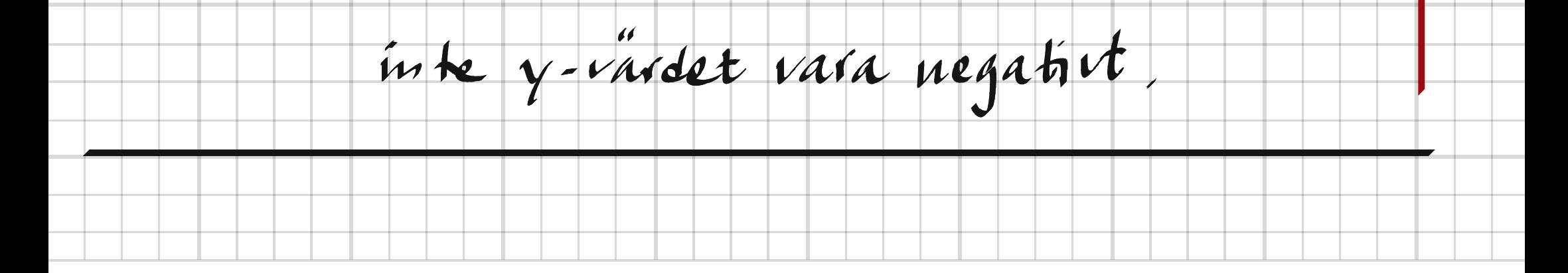

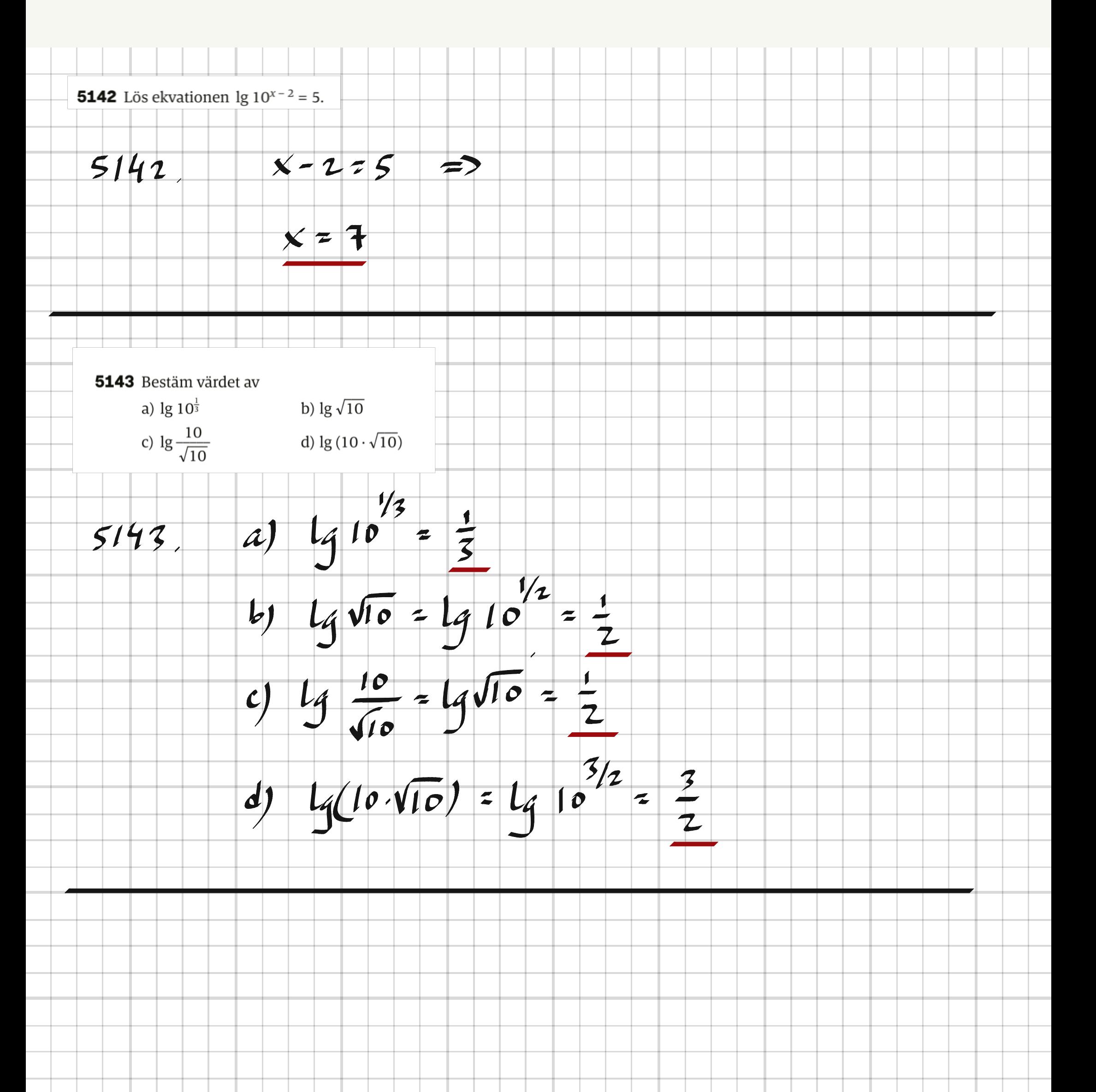

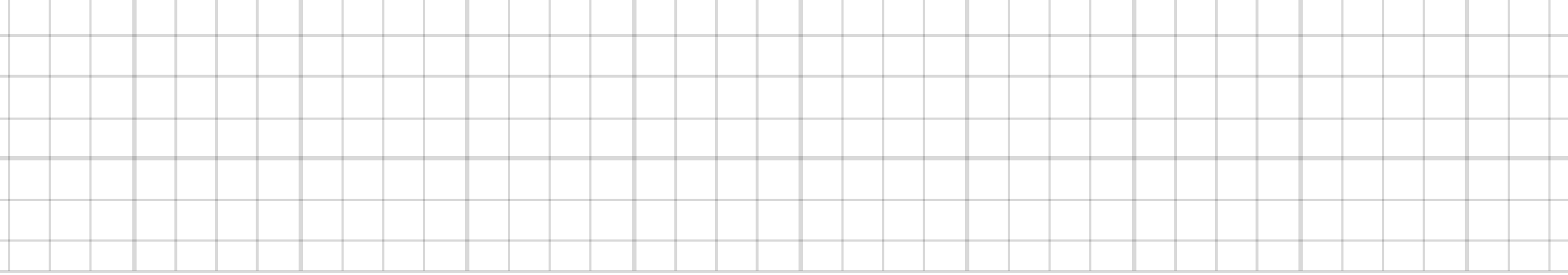

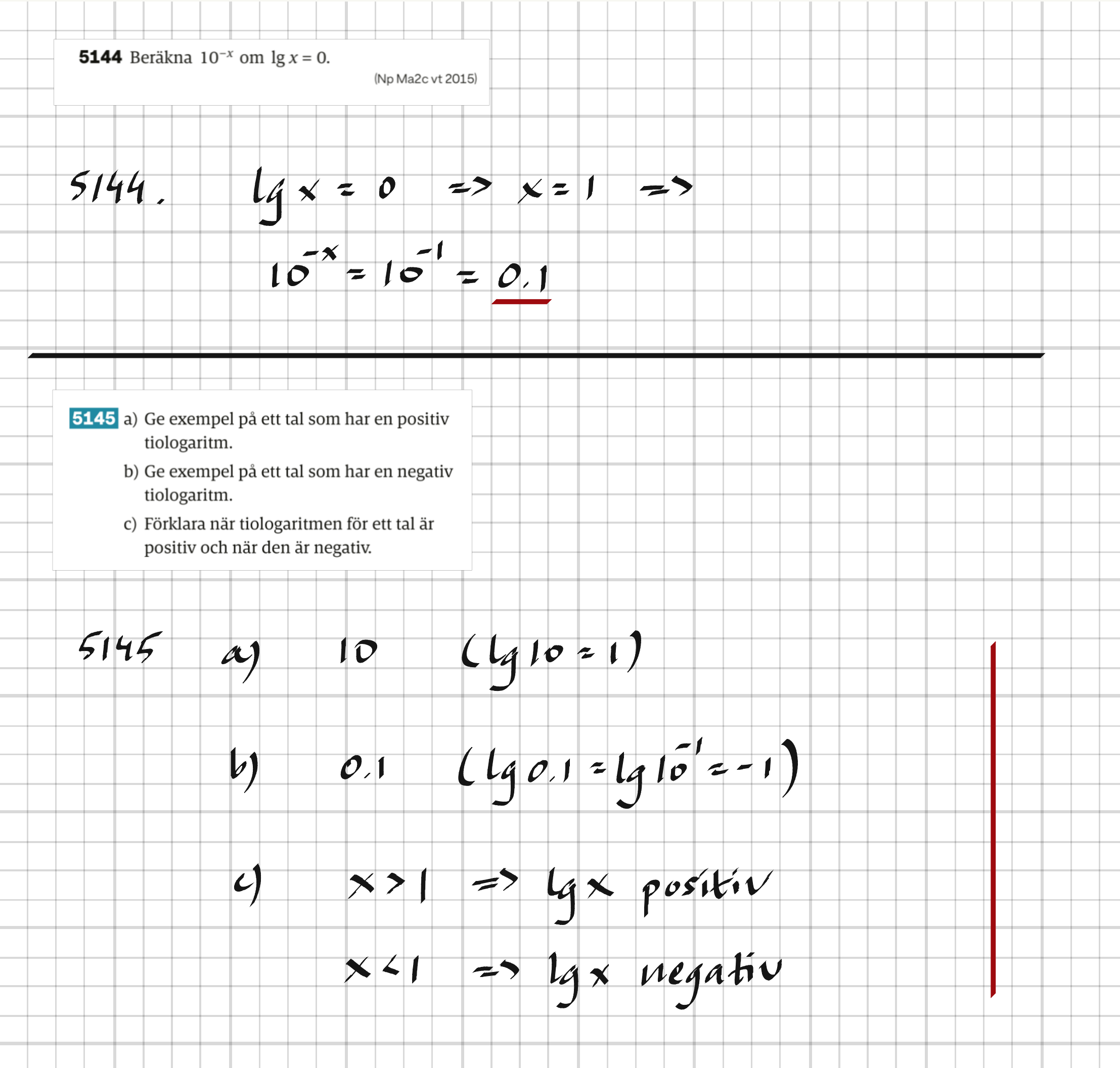

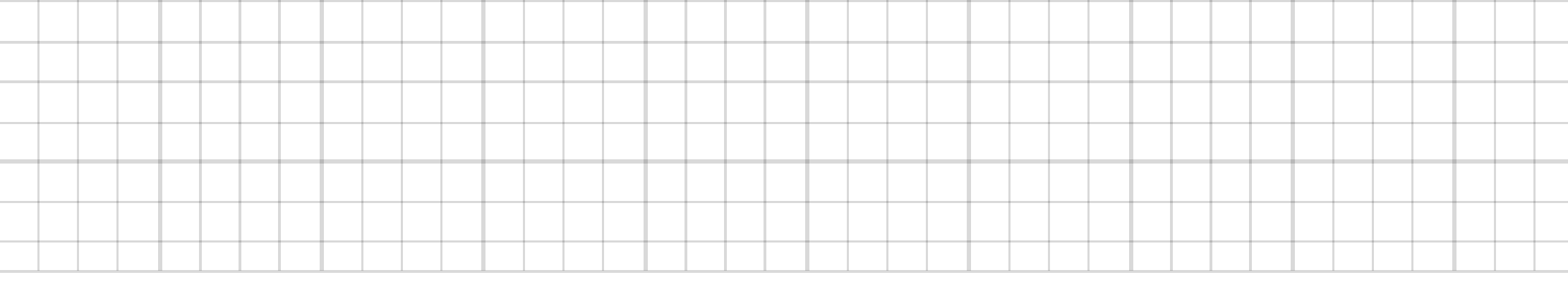

 $\overline{\phantom{a}}$ 

5146 För vilka värden på x är följande uttryck definierade? b)  $\lg(x + 3)$  c)  $\lg(x + 3)^2$ a)  $\lg x$  $5146$  a) For ava x>0<br>b) For alla x>-3  $0$  for alla  $x \neq -3$ 

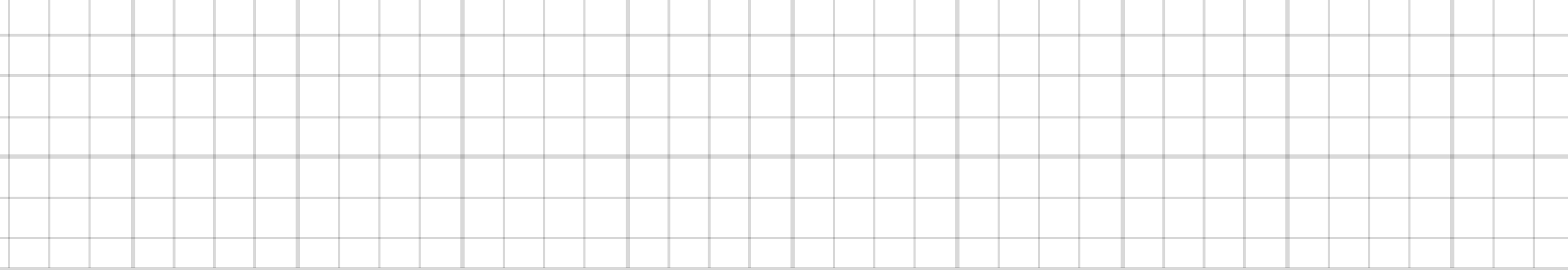

 $\overline{a}$ 

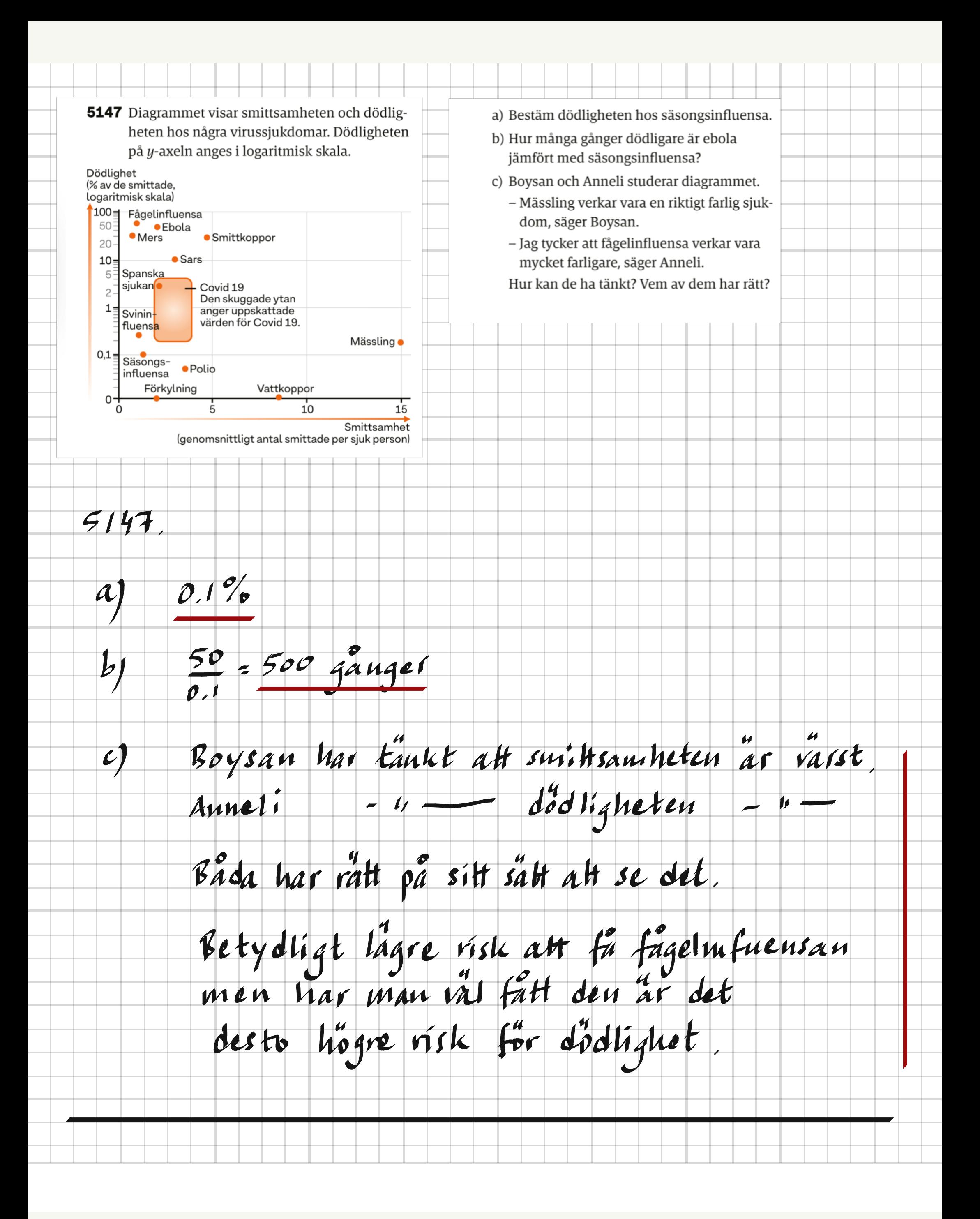

5148 Bestäm värdet av a)  $\lg(100 \cdot \sqrt{10})$ b) lg  $(1\ 000 \cdot \sqrt[3]{10})$ c)  $\lg \frac{10^{\frac{1}{4}}}{100}$  $5148$ a)  $L_1(\text{low } \sqrt{10}) = L_1(\text{low } 10^{2}/10^{1/2}) = L_1(\text{low } 2) = \frac{5}{2}$ <br>
b)  $L_1(\text{low } 2) = L_1(\text{low } 3) = L_1(\text{low } 10^{1/3}) = L_1(\text{low } 10^{1/3}) = \frac{1}{2}$ <br>
c)  $L_1(\text{low } 10^{1/4}) = L_1(\text{low } 10^{1/4}) = L_1(\text{low } 10^{1/4}) = \frac{1}{2}$ 10 5149 Beräkna lg ab utan digitalt verktyg om  $a = 10^{\frac{5}{2}}$  och  $b = 10^{\frac{2}{3}}$  $1g(ab) = 1g(10^{\frac{5}{2}}.10^{\frac{2}{5}}) = 1g(10^{\frac{15+4}{6}}).$  $5149.$ 19  $\mathcal{L}$ 

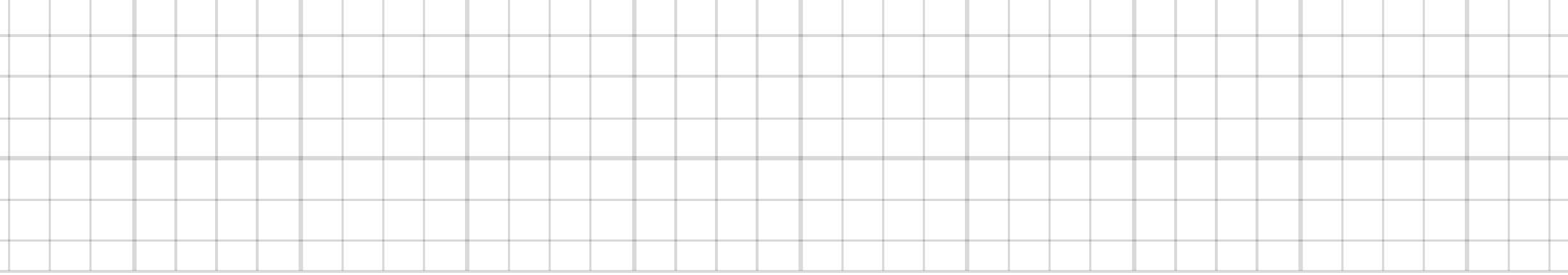

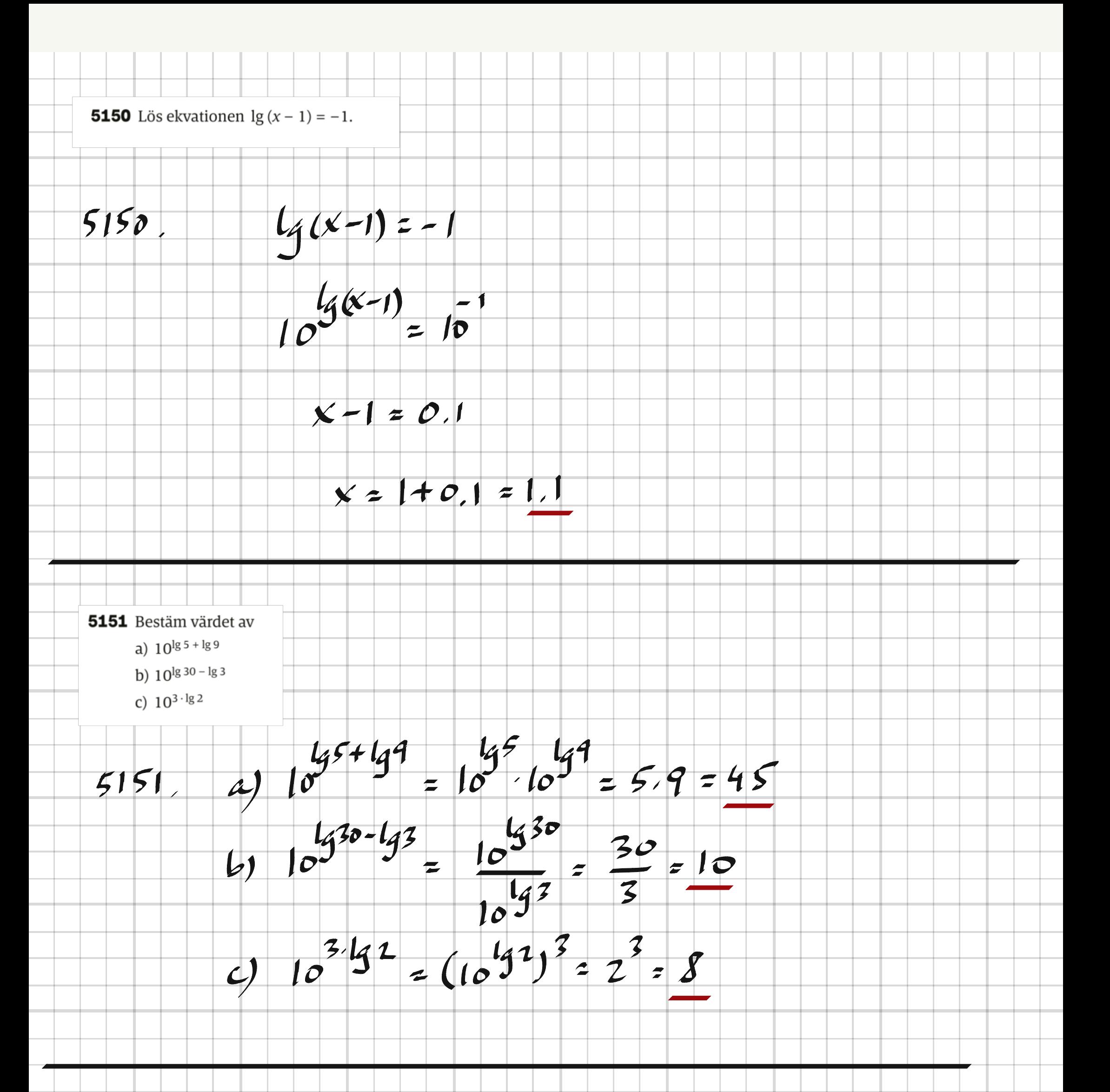

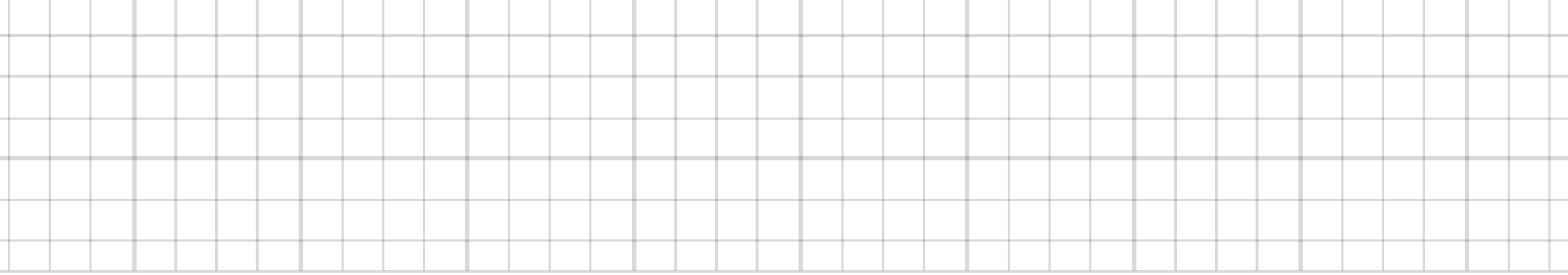

5152 Bestäm värdet av a)  $10^{\frac{\lg 9}{2}}$ b)  $10^{\frac{\lg 125}{3}}$ c)  $10^{\lg 1} + 3 \lg 4 - \lg 2$  $\frac{1}{10^{9}}$  =  $(10^{19})$  $1^{\frac{2}{2}}$  = 19 = 3  $5152$  $\overline{\mathcal{A}}$ (a) 10<br>
b)  $10^{\frac{14125}{5}} = (10^{\frac{1}{3}125})^{\frac{1}{3}} = 125^{\frac{1}{3}} = 5$ <br>
c)  $10^{\frac{1}{3}1 + 3\frac{1}{3}1 - \frac{1}{3}2} = \frac{10^{\frac{1}{3}1} \cdot (10^{\frac{1}{3}1})^2}{10^{\frac{1}{3}2}} = \frac{1.4^{\frac{3}{3}}}{2}$ 

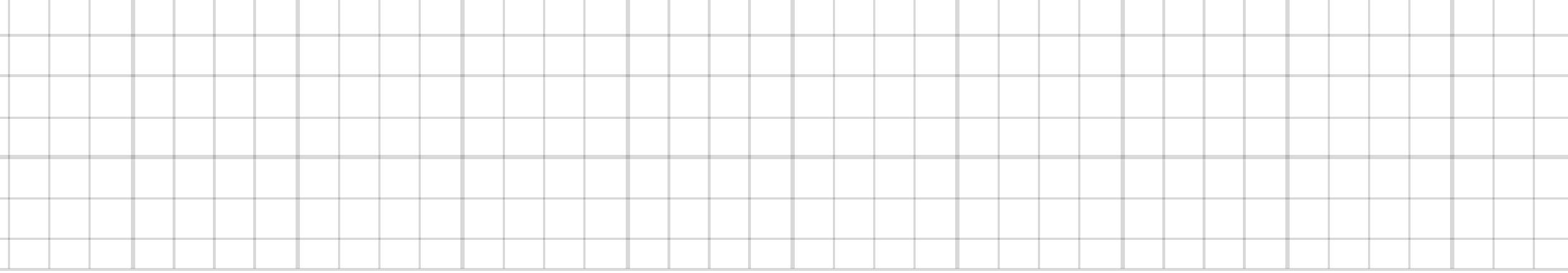

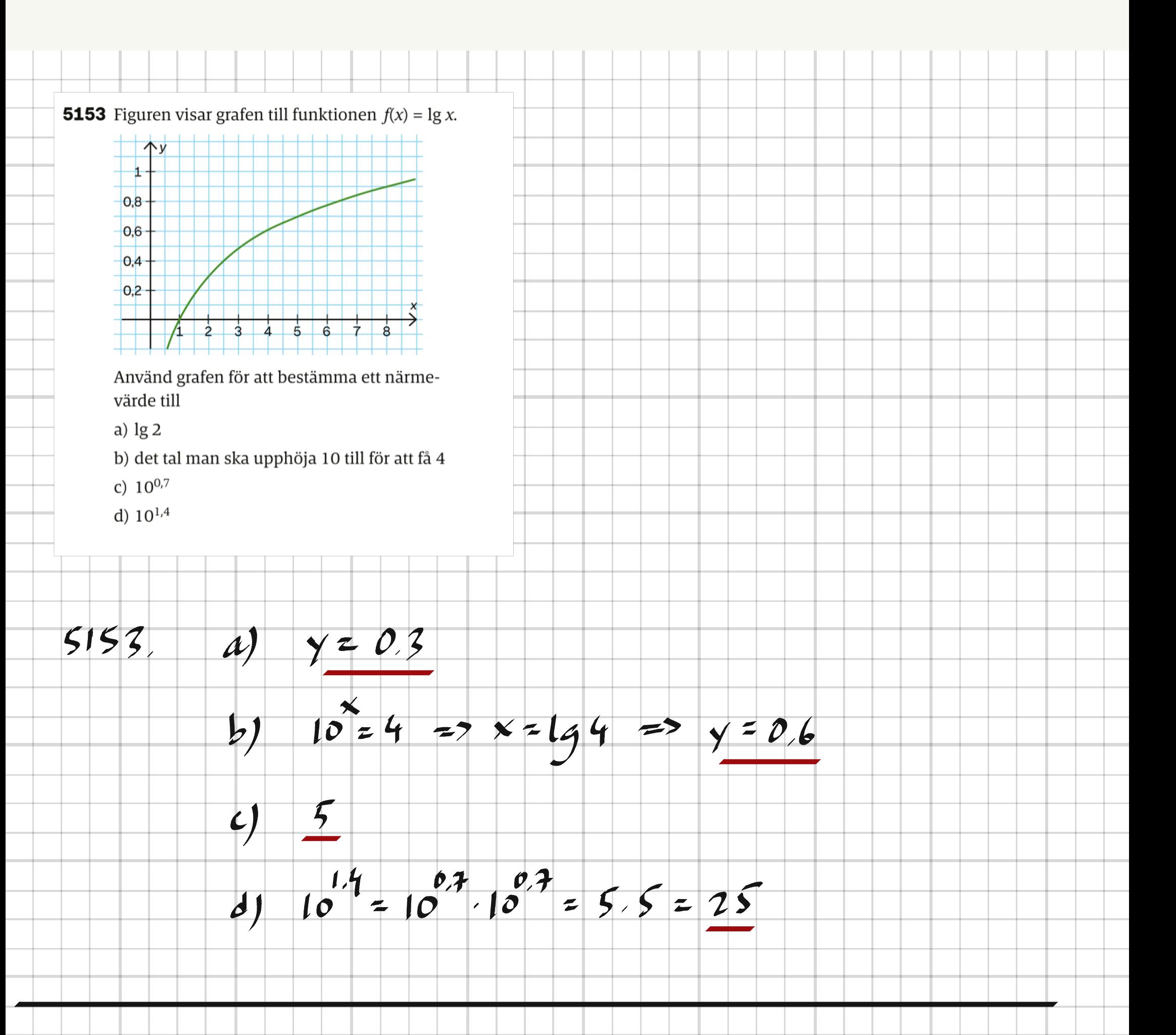

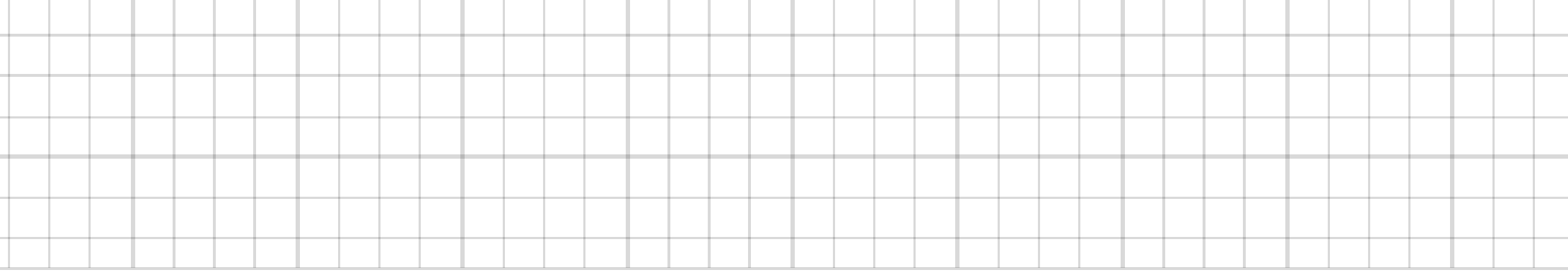

 $\overline{a}$ 

5167 Virkesmängden i familjen Anderssons skog c) År 2020 var virkesmängden i familjen Anderssons skog  $2,4 \cdot 10^6$  m<sup>3</sup>. När virkesökar exponentiellt. På 25 år har virkesmängden fördubblats. mängden uppgår till  $4 \cdot 10^6$  m<sup>3</sup>, så tänker de avverka skogen. Vilket år kommer famila) Hur stor är den årliga procentuella jen att avverka sin skog? ökningen? b) Skriv ett funktionsuttryck som beskriver virkesmängden,  $V(t)$  m<sup>3</sup>, som funktion av antalet år t om virkesmängden från början var  $V_0$ .  $(1+x)^{25}$  = 2 = ><br> $x = 2^{1/25} - 1 = 0.028 = 2.8\%$  $5167$  $\mathcal{A}$  $\boldsymbol{t}$  $V(t) = V_{o} \cdot 1.028$  $b)$  $7.4.10^{6}$ , 1.028<sup>t</sup> = 4.10<sup>6</sup>  $\mathcal{L}$  $t = \frac{14\frac{4}{2.4}}{19^{1.028}} \approx 18.5$ 2020 + 18 = 2038<br>Nagon gang under 2038

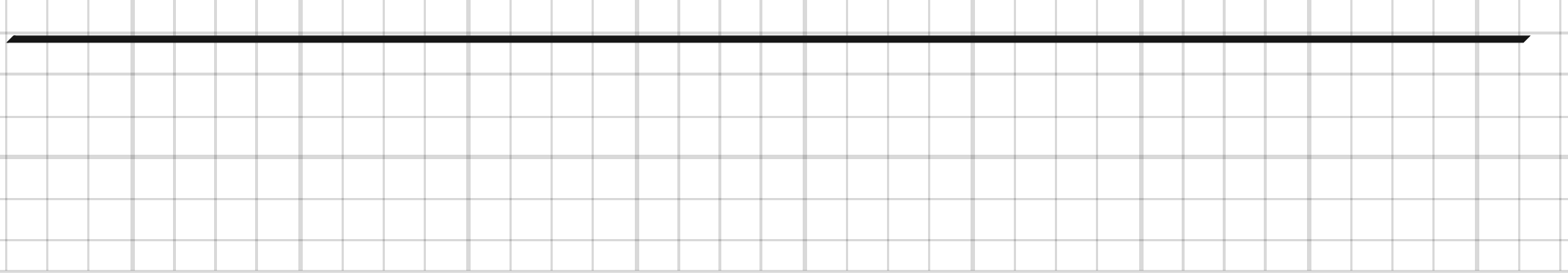

**5168** Förklara varför ekvationen  $2^x = -5$  saknar lösning.

## $5168.$  Funktionen a $50$  for alla  $\times$

5169 Antalet bakterier i en bakterieodling fördubblas varje timme. Hur lång tid tar det för odlingen att växa till 1 000 gånger sitt ursprungliga antal?

 $5169.$ 

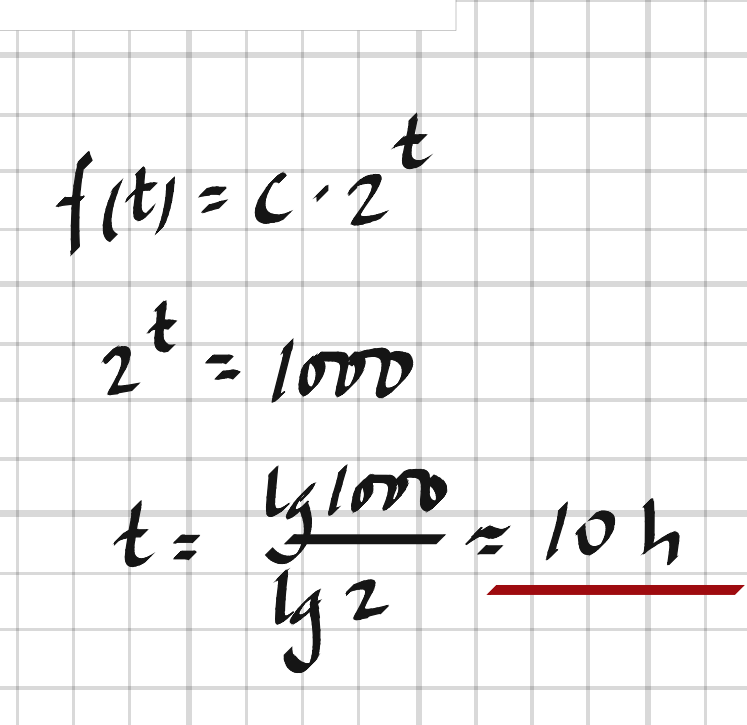

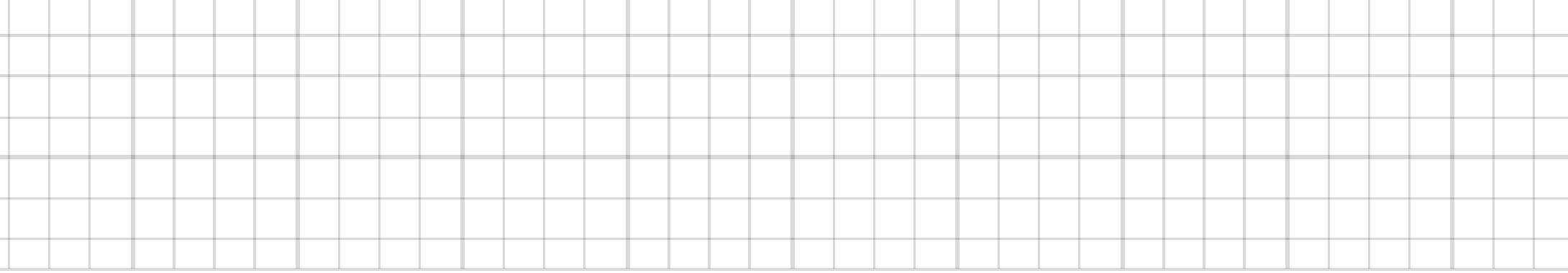

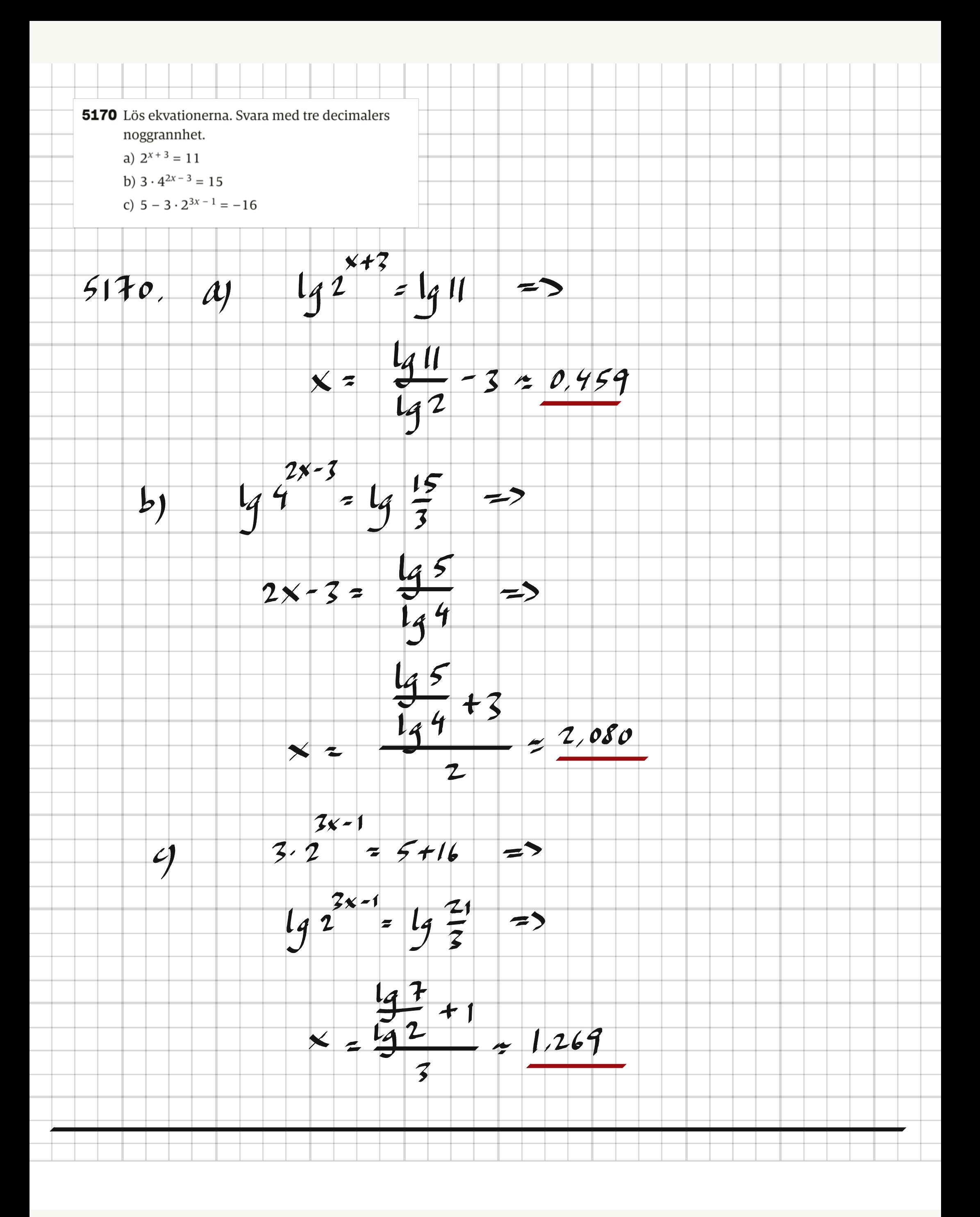

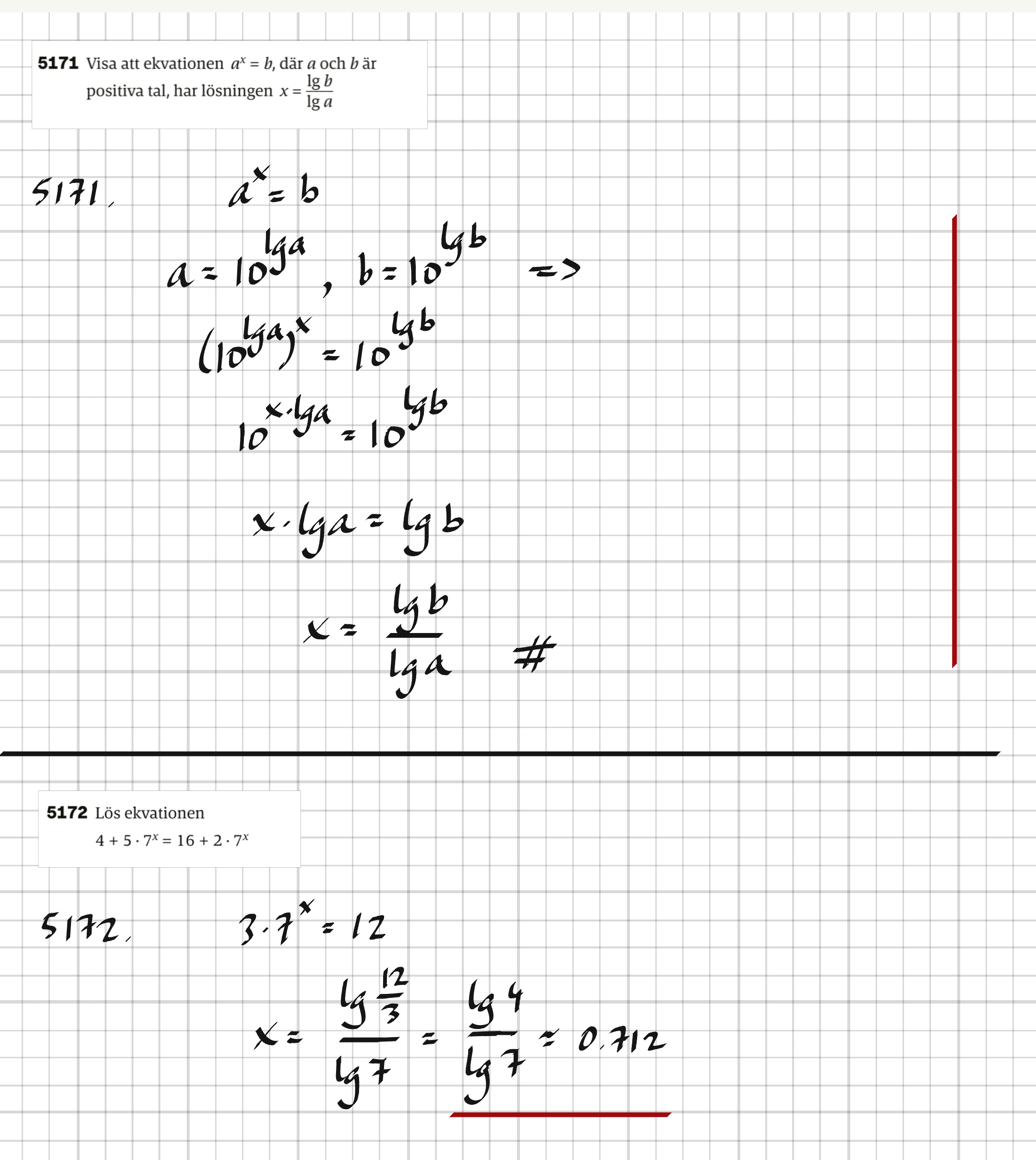

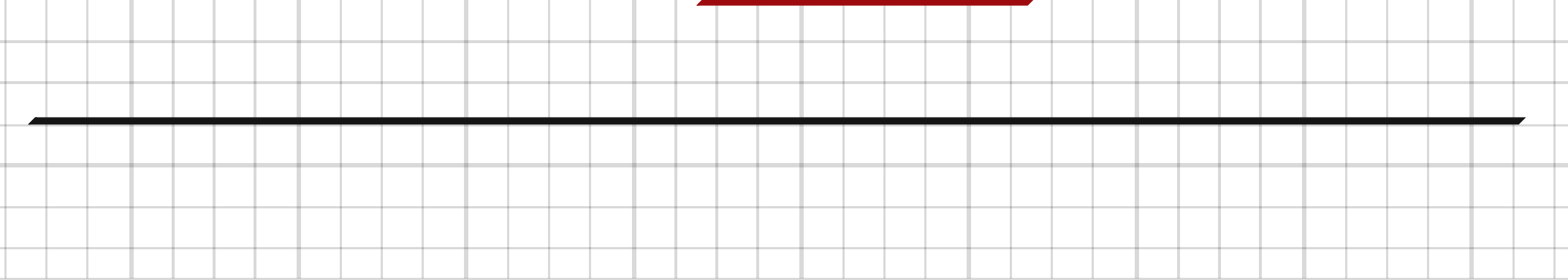

 $\overline{\phantom{a}}$ 

**5173** Värdet av tiologaritmerna  $\lg 70$ lg 700 lg 7 000  $lg 7$ lg 70 000 följer ett visst mönster. a) Beräkna tiologaritmerna och beskriv mönstret. b) Förklara varför mönstret ser ut just på detta sätt.  $5173$ Argnmentet ökar med en faktor 10.  $\mathcal{A}$  $1970 = 19(7.10) = 197 + 1910 = 197 + 1$ Ы  $1970 = 19(7.100) = 197 + 19100 = 197 + 20.51$ Talen ökar med 5174 Lös ekvationerna utan digitalt verktyg. a)  $\lg x^2 = \lg 49$ b)  $4 + \lg 9 = \lg x^2$  $x^2$ =49  $z$   $\times$   $z$   $t$  $5174$  $\boldsymbol{\mathcal{A}}$ 104+1g9  $\mathbf{b}$  $\Rightarrow$  $10^{4}$ .  $4 = x$ 

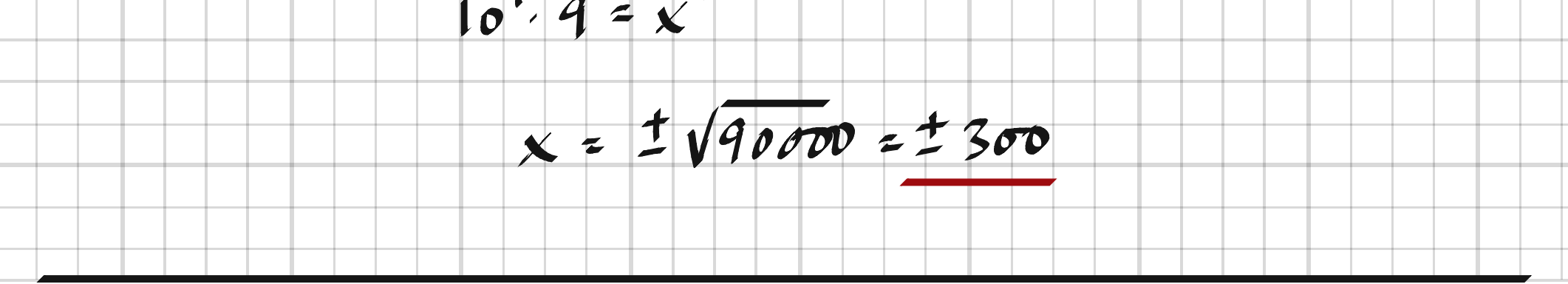

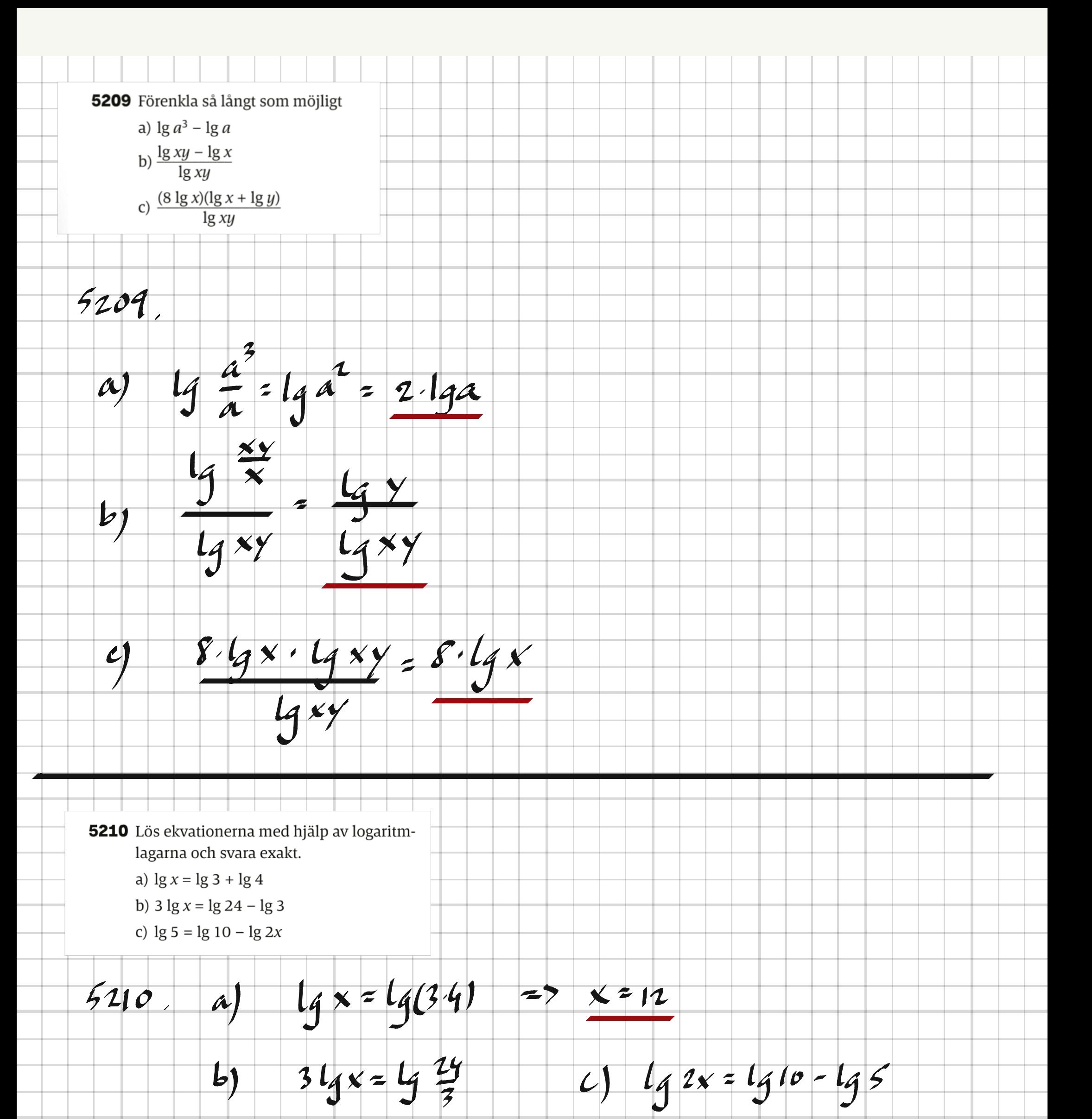

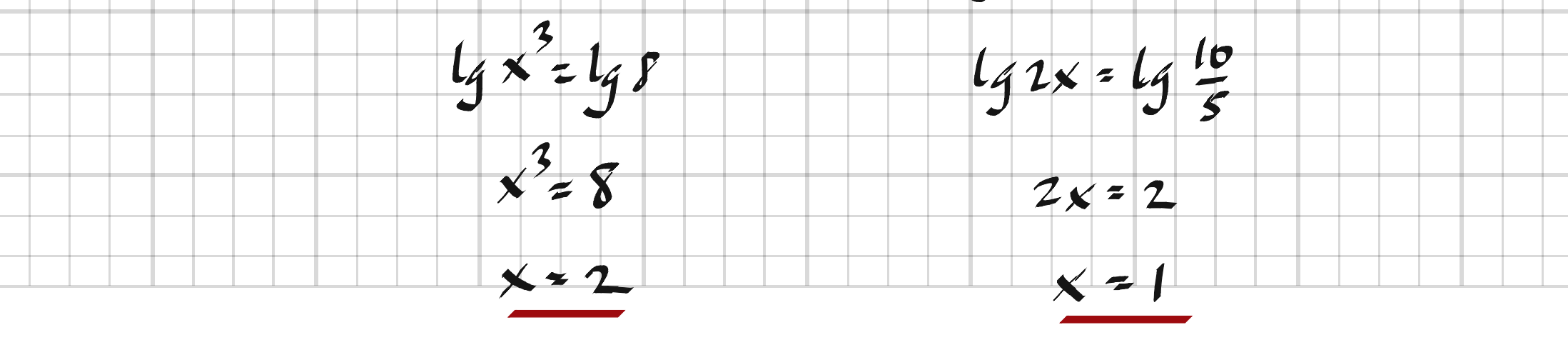

5211 Use ekvationen a ch svara exakt.  
\na) 
$$
lg x = lg 4 - 3 lg 2
$$
  
\nb)  $lg x = 2lg 4 - 3 lg 2$   
\n5211. A)  $lg x = lg 1$   
\n $lg x = lg (2 \cdot b^2)$   
\n $lg x = 1$   
\n $lg x = 1$   
\n $lg x = 1$   
\n $lg x = 1$   
\n $lg x = 1$   
\n $lg x = 1$   
\n $lg x = 1$   
\n $lg x = 1$   
\n $lg x = 1$   
\n $lg x = 1$   
\n $lg x = 1$   
\n $lg x = 1$   
\n $lg x = 1$   
\n $lg x = 1$   
\n $lg x = 1$   
\n $lg x = 1$   
\n $lg x = 1$   
\n $lg x = 1$   
\n $lg x = 1$   
\n $lg x = 1$   
\n $lg x = 1$   
\n $lg x = 1$   
\n $lg x = 1$   
\n $lg x = 1$   
\n $lg x = 1$   
\n $lg x = 1$   
\n $lg x = 1$   
\n $lg x = 1$   
\n $lg x = 1$   
\n $lg x = 1$   
\n $lg x = 1$   
\n $lg x = 1$   
\n $lg x = 1$   
\n $lg x = 1$   
\n $lg x = 1$   
\n $lg x = 1$   
\n $lg x = 1$   
\n $lg x = 1$   
\n $lg x = 1$   
\n $lg x = 1$   
\n $lg x = 1$   
\n $lg x = 1$   
\n $lg x = 1$   
\n $lg x = 1$   
\n $lg x = 1$   
\n $lg x = 1$   
\n $lg x = 1$   
\

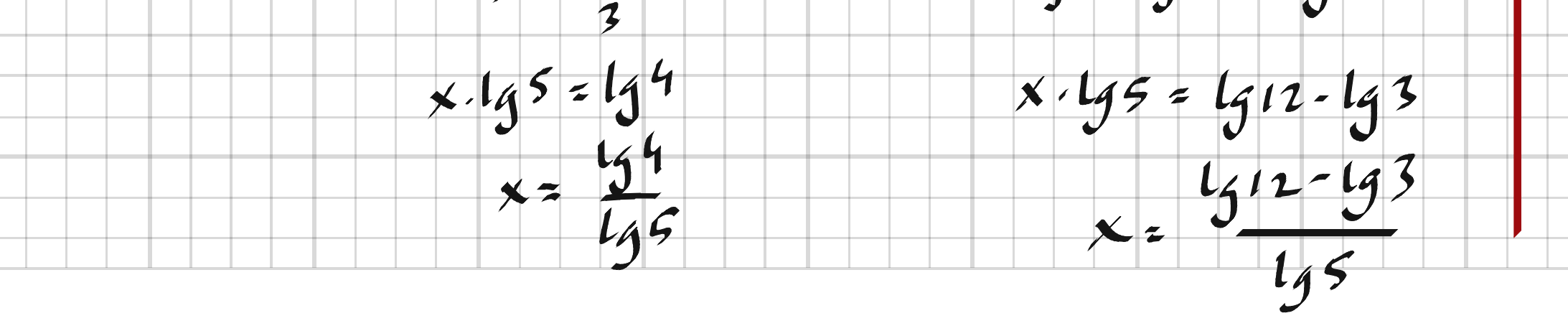

**5213** Visa att  $2(\lg 20 - \lg 5) = \lg 2 + \lg 8$  $5113$  $V_{L}$ =2( $lg20-lg5$ ) = 2· $lg\frac{20}{5}$  =  $lg4^{2}$  =  $lg16$  = =  $lg(2\cdot s)$  =  $lg2 + lg s$  = HL # **5214** Lös ekvationerna a)  $3 \cdot 5^x = 4 \cdot 3^x$ b)  $2 \cdot 1,025^x = 3 \cdot 1,015^x$  $\frac{5}{2}$   $\frac{4}{3}$ 5214.  $\boldsymbol{\lambda}$  $x.15 = 5.15 +$  $x = \frac{14}{3} = 2.56$  $\frac{1.015^{x}}{1.615^{x}} = \frac{3}{1}$  $b)$  $x\cdot 14(\frac{1025}{1015}) = 14\frac{3}{7}$ 

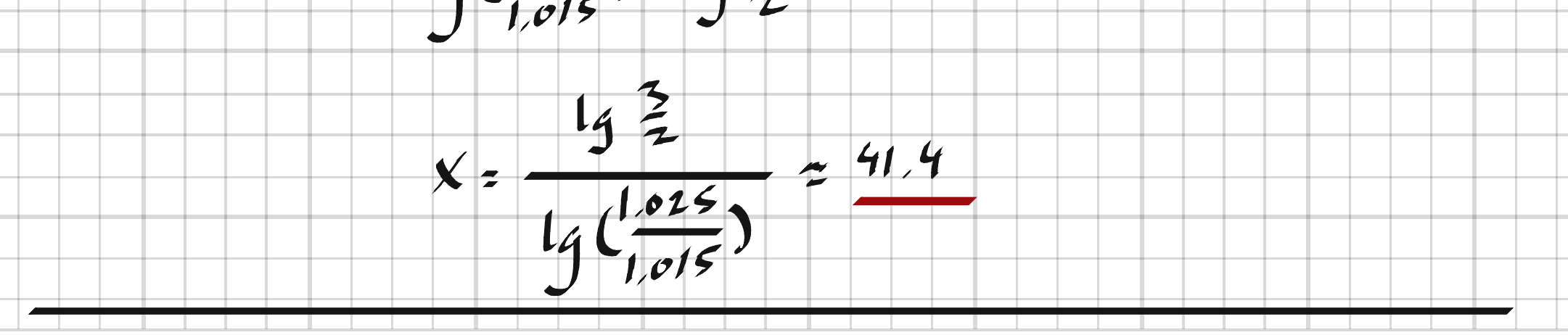

5215 Förenkla så långt som möjligt a)  $2 \lg b - 0.5 \lg b^2$ b)  $\frac{\lg \frac{a}{2} \cdot \lg \sqrt{a}}{\lg \frac{a}{2}}$ 5215.  $246 - 46 = 46$  $lg$   $4a = \frac{1}{2}$   $lg a$  $\alpha$ )  $b)$ 5216 Lös ekvationerna exakt. a)  $\lg 4 + 2 \lg x = \lg 90$ b)  $\lg 2 + \lg (x - 8) = \lg 18 - \lg x$  $lg 4x^2 = lg 40$ 5216.  $\mathcal{A}$  $4x^{2}$  = 90  $x = t \sqrt{\frac{45}{2}} = \sqrt{\frac{45}{2}}$  $lg 2(x-8) = lg \frac{18}{x}$  $\mathbf{b}$  $2\times(x-5)=15$  $2x^2-16x-18=0$ 

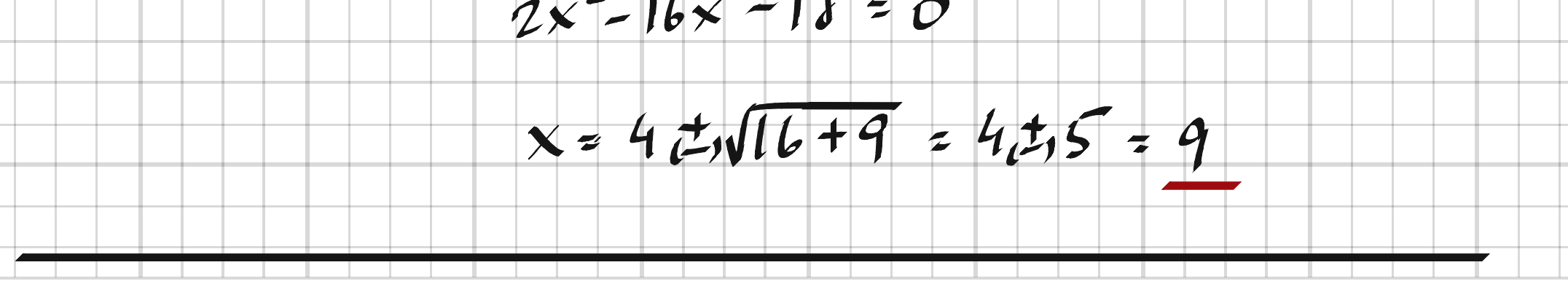

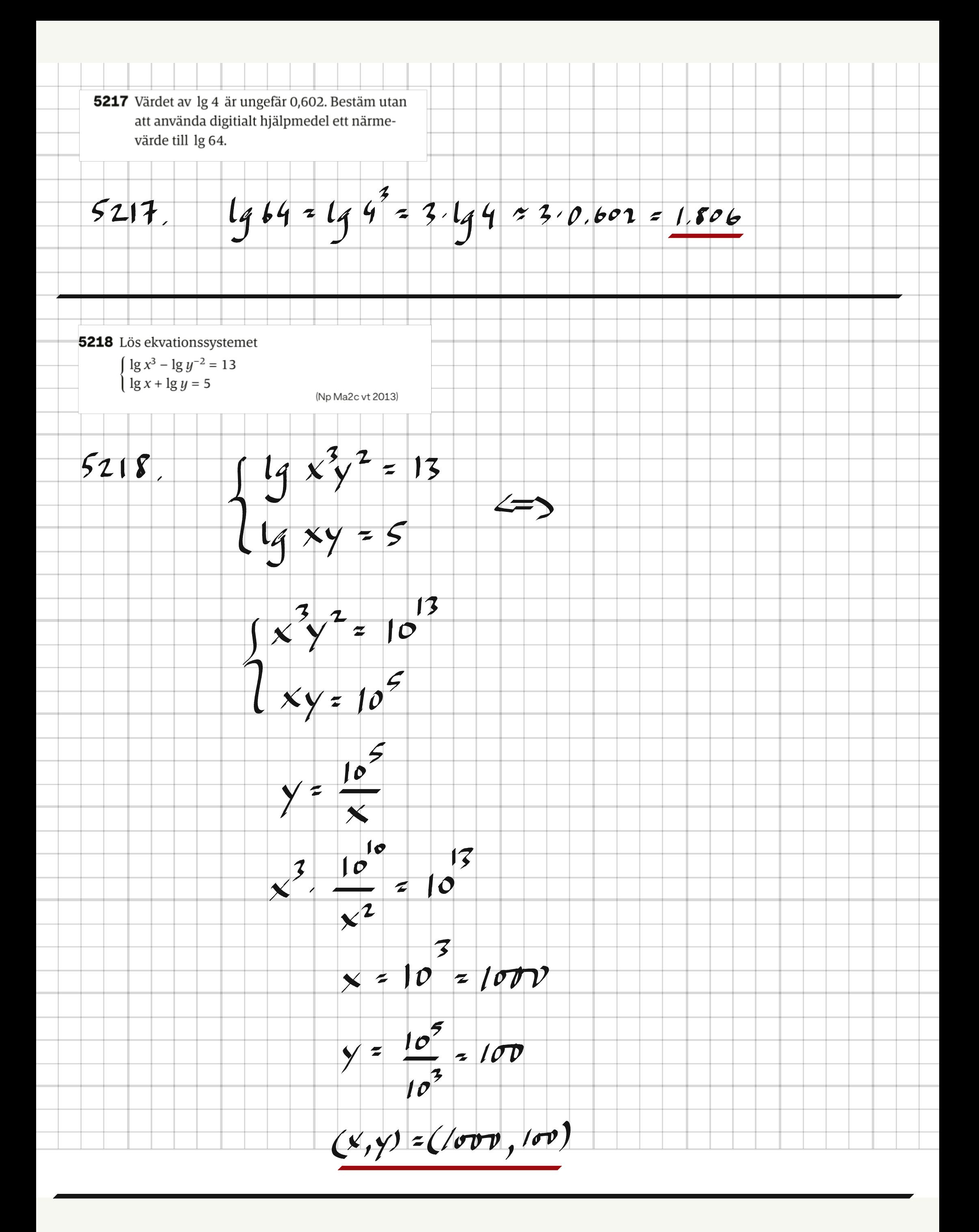

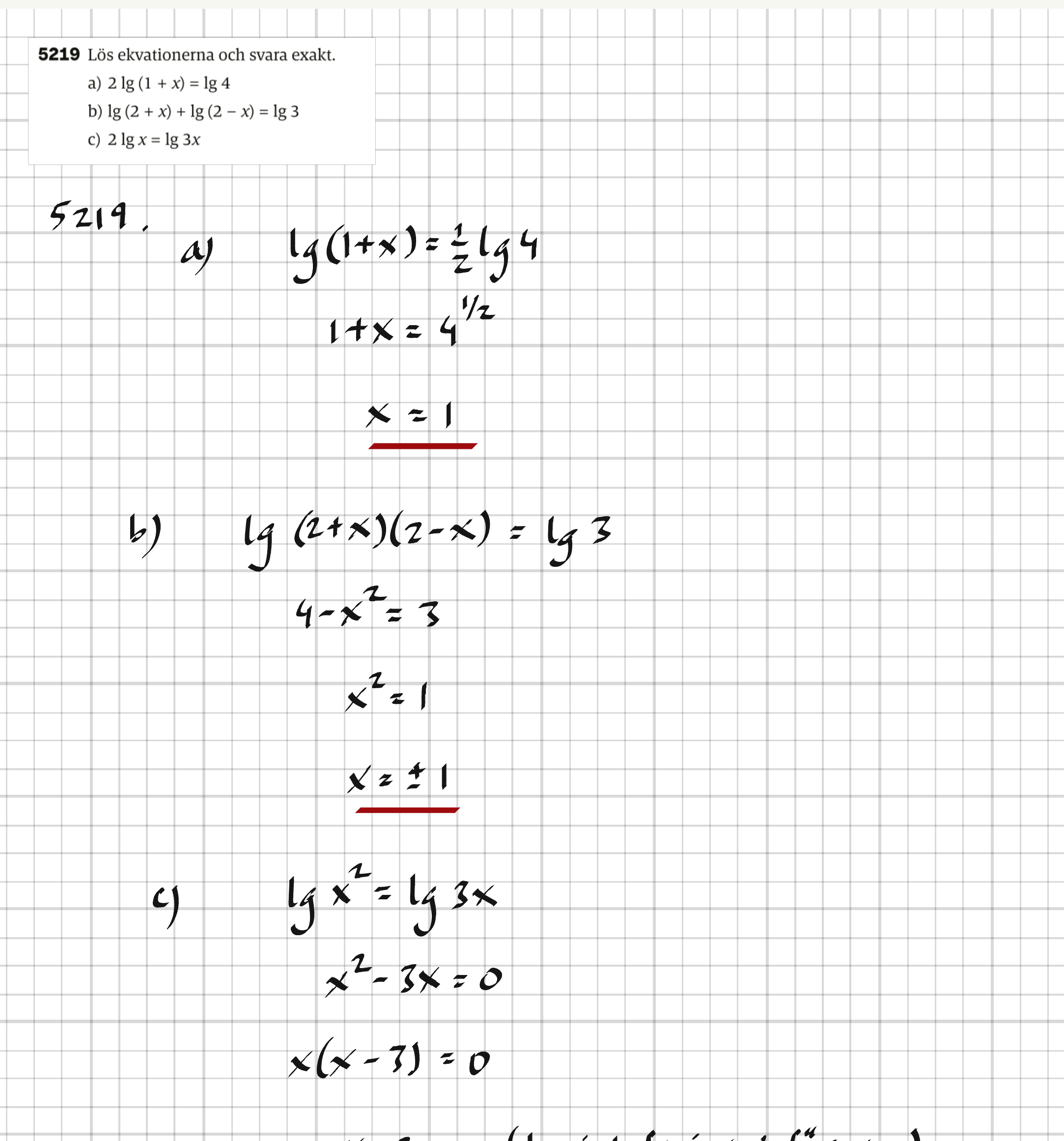

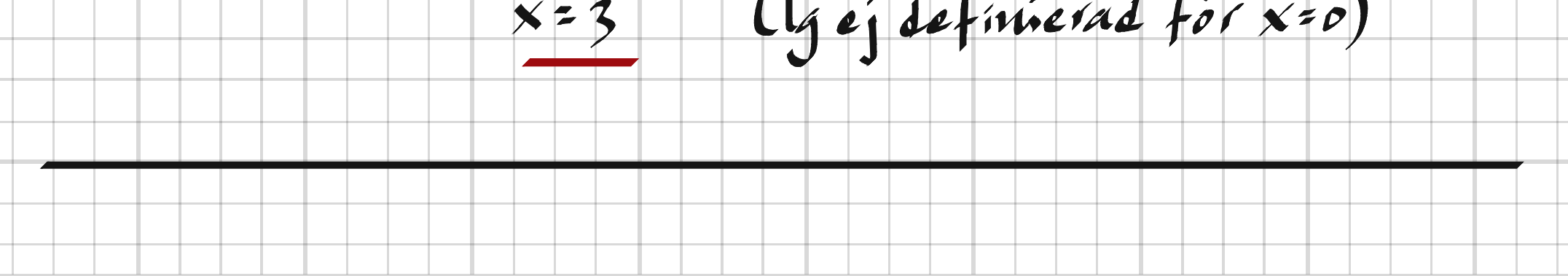

Ξ

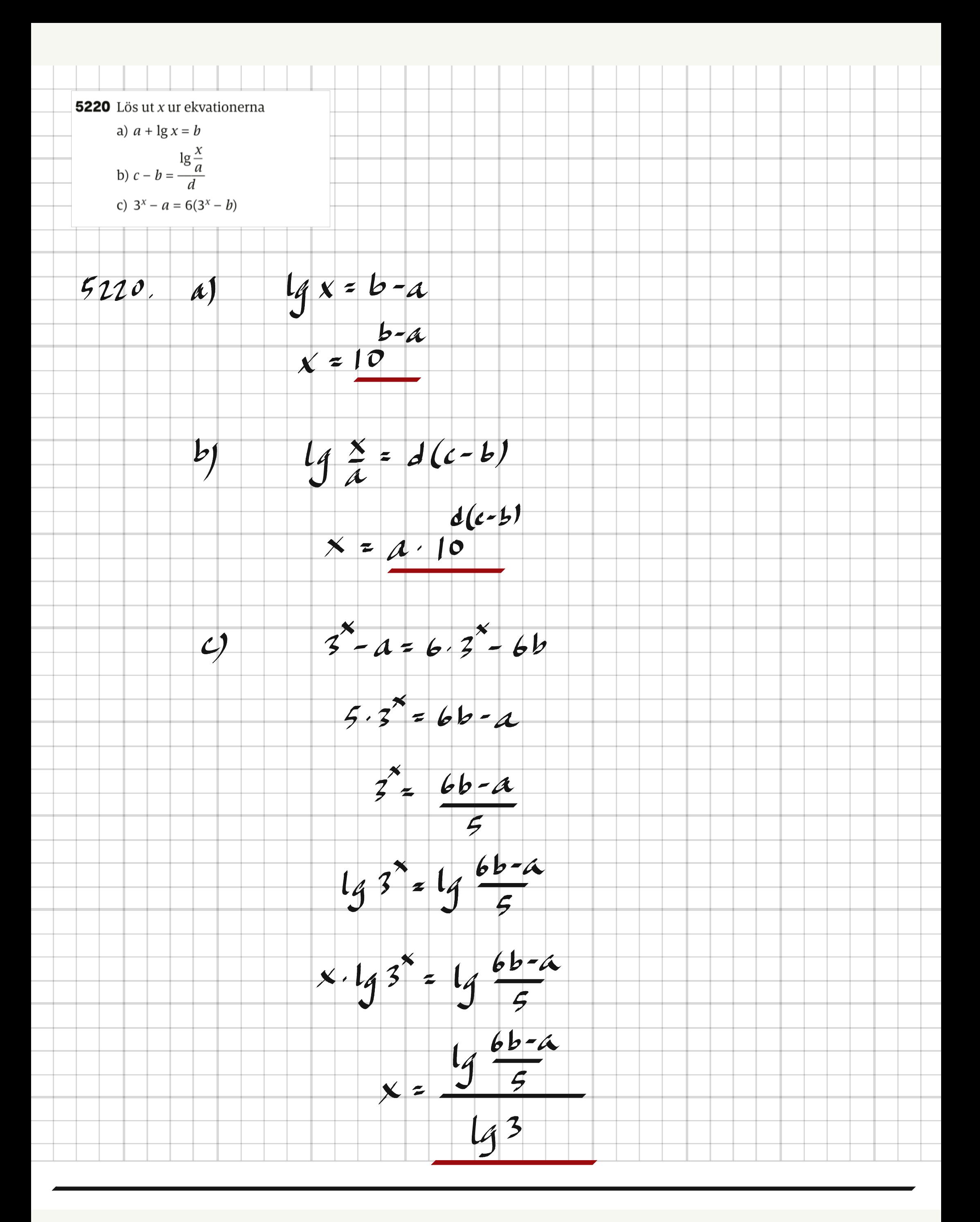

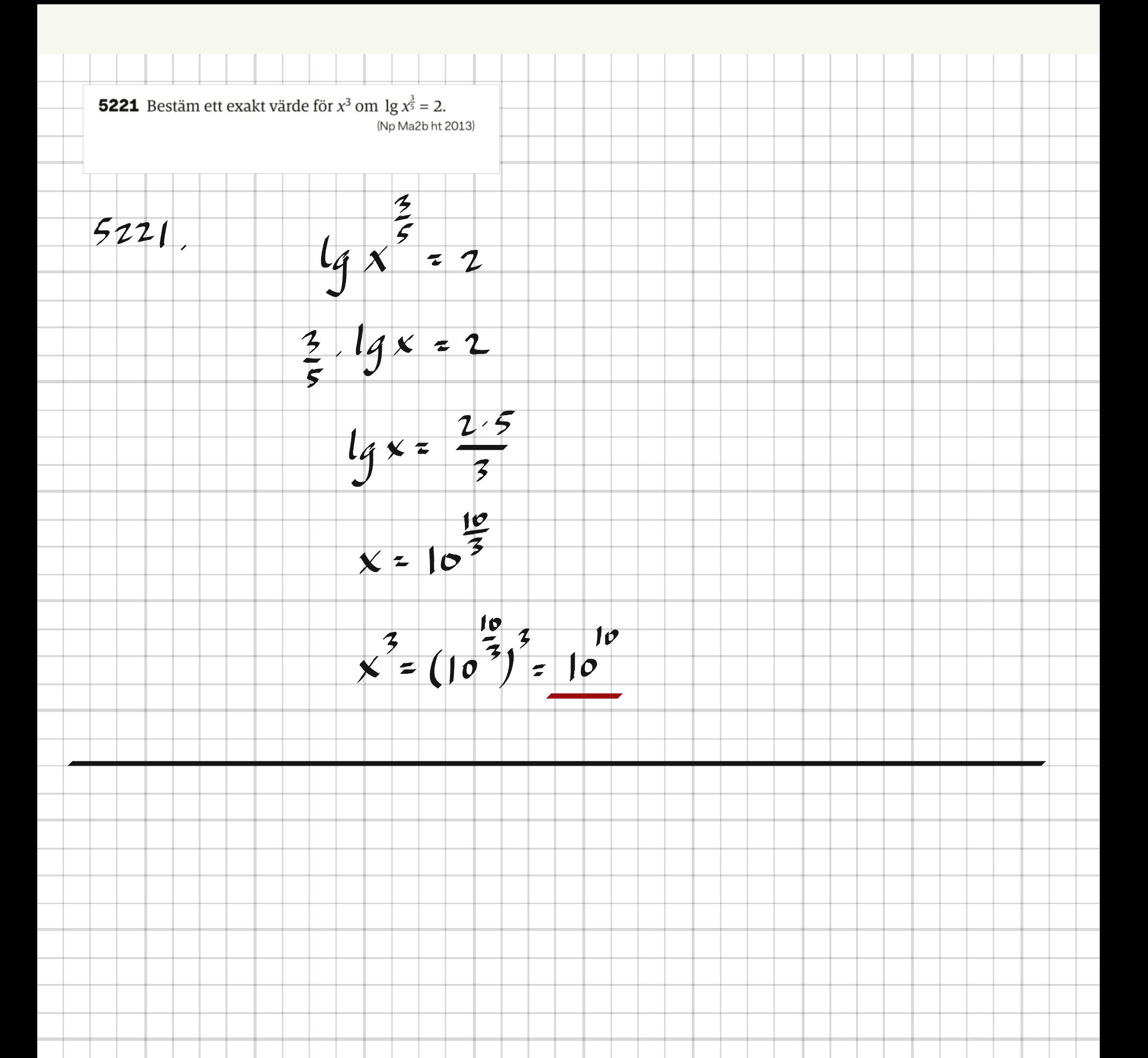

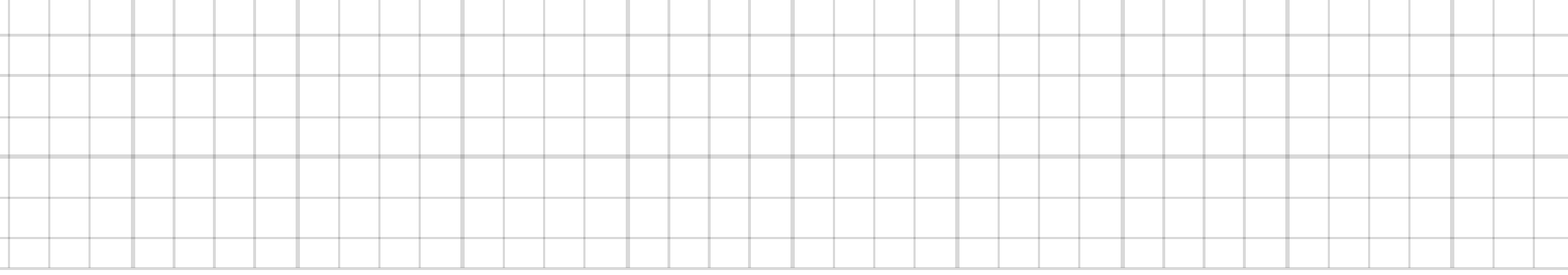

 $\overline{a}$ 

**5232** År 1960 fanns det uppskattningsvis 20 000 Efter 1980 har sälstammen delvis återhämtat gråsälar i Östersjön. På grund av höga halter sig. Uppskattningsvis fanns det år 2002 12 000 gråsälar i Östersjön. Enligt en prognos av miljögifter minskade sedan antalet sälar kraftigt. Minskningen var exponentiell och år från Naturvårdsverket kommer antalet gråsä-1980 fanns endast 2 000 gråsälar kvar. lar att öka exponentiellt med 6,5 % per år under de närmaste åren. a) Vilken var den genomsnittliga årliga prob) Vilket år kommer antalet gråsälar återigen centuella minskningen av antalet gråsälar mellan åren 1960 och 1980? att vara 20 000 om prognosen håller? (Np MaC vt 2002)  $5232$  $y = 20000 \cdot a^1$  $\mathcal{U}$  $(20, 2000)$  =>  $20000 \cdot \text{a}^2 = 2000$ <br> $\text{a} = (\frac{1}{10})^{1/20} \approx 0.891$  => Årliga minskningen = 1-0.891=0.109=11%  $y = 12000 \cdot 1.065$  $|b|$  $(t, 20000) \approx 12000.1.065^t = 20000$  $1.065^{t}$  = 10  $t = \frac{14}{4}$   $\frac{6}{4}$   $\approx 8$   $\frac{2}{4}$  $\neq$ 

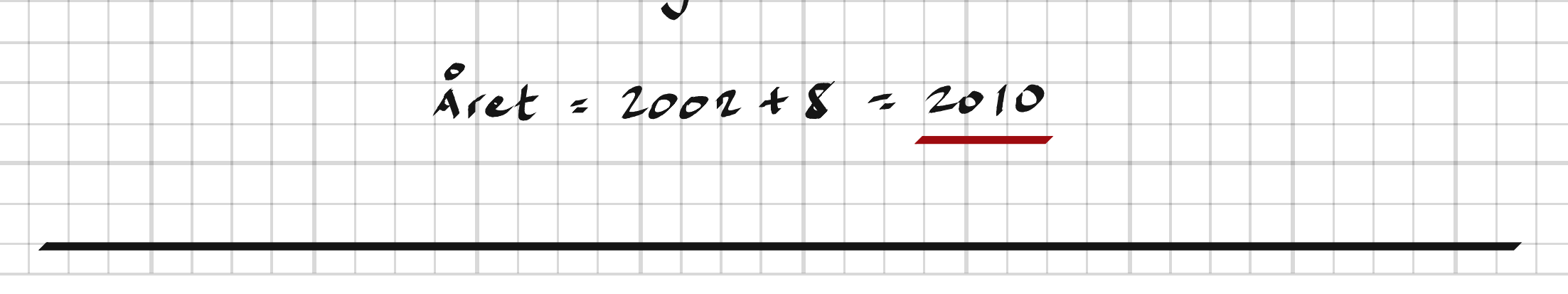

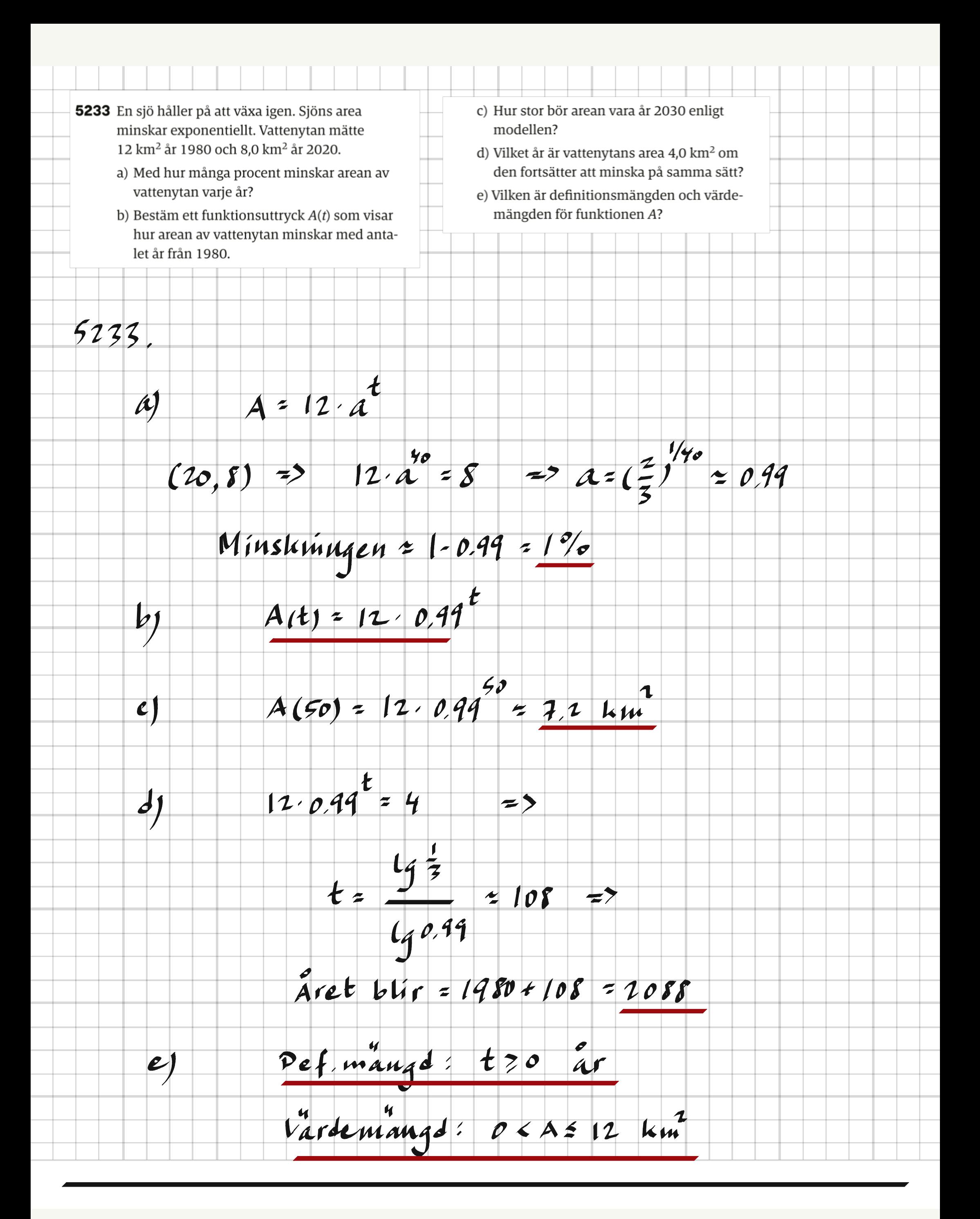

5234 Folkmängden i en stad följer den matematiska modellen  $N = N_0 \cdot 10^{0,006t}$  där *t* är antal år efter år 2020. Efter hur många år har folkmängden ökat med 20 %?  $\frac{0.006t}{10}$  = 1.20 =><br> $t = \frac{lg 1.20}{0.006}$  = 13 ar  $5234.$ 5235 En radioaktiv isotop med massan 250 g sönderfaller så att det återstår 25 g av isotopen efter 100 år. Bestäm isotopens halveringstid. S<br>
(100, 15) => 250.  $a^{t}$ <br>
(100, 15) => 250.  $a^{top}$  = 25 =>  $a = (\frac{1}{10})^{1/100} \approx 0.977$ <br>  $y(t) = 250.0977$  $5235.$  $0.977 = 0.5 = 7$ Halveringstiden =  $\frac{lg0.5}{lg0.977} \div 30$  ar

![](_page_29_Picture_44.jpeg)

5236 En fabrik måste minska sina utsläpp i sjöar och vattendrag med sammanlagt 20 % under de följande fyra åren. a) Hur stor bör den årliga utsläppsminskningen vara i procent, om man eftersträvar en lika stor relativ minskning under vart och ett av åren? b) Anta att samma årliga reduktionsmål tilllämpas även efter fyraårsperioden. Hur många år kommer det att ta innan utsläppen minskat till mindre än hälften av de ursprungliga? (Finländsk studentexamen, 2006)  $a^4 = 0.80$  $5236$  $\boldsymbol{\mathcal{A}}$  $A = 0.80^{1/4} \approx 0.946$ Minskningen bør vara = 1-0.946 = 0.054 = 5.4%  $0.946$ <sup>t</sup> < 0.5  $|b|$  $\Rightarrow$  $t > \frac{190.5}{190.946} \approx 12.4$  $13ar$  $\neq$ **5237** Oljeproduktionen i ett land minskar med 7 % per år. Hur länge dröjer det tills oljeproduktio-

nen halverats om minskningen fortsätter på samma sätt?

![](_page_30_Picture_2.jpeg)

5238 Jordbävningen vid Salomonöarna år 2007 hade magnituden 8 på richterskalan. Magnituden beräknas med formeln  $M = \frac{2}{3}$ (1g E – 4,4) där E är den frigjorda energin i joule. Hur mycket energi frigjordes i jordbävningen vid Salomonöarna?  $M = \frac{2}{3} (lg E - 4.4)$  $5238$  $\Rightarrow$  $\frac{1}{9}E = \frac{3}{2}M + 4.4$ <br> $E = 10^{\frac{3}{2}M + 4.4} = 10^{\frac{3}{2}S + 4.4} = 2.5.10$  $16$ 5239 Magnituden M är ett mått på hur starkt en Stjärnans namn M  $\boldsymbol{a}$  $\pmb{r}$ stjärna lyser och kan beräknas med hjälp av Solen  $-26,7$  $1,50 \cdot 10^{11}$ 4,80 formeln  $-1,46$  $8,14 \cdot 10^{16}$ Sirius A  $M-5 = a - 5 \lg \frac{r}{3 \cdot 10^{16}}$ 15,5  $11,1$ Proxima Centauri där r är avståndet i meter från jorden till a) Beräkna magnituden M för stjärnan stjärnan och a en konstant för en specifik Sirius A. stjärna, se tabell nedan. b) Beräkna avståndet  $r$  till stjärnan Proxima Centauri. (Np Ma2c vt 2015)  $M = -1.46 - 5 \frac{1}{9} \frac{5.14 \cdot 10^{16}}{5 \cdot 10^{16}} + 5 =$  $5239$  $1.37$  $A$ )

 $\tilde{z}$ 

 $\mathcal{L}$ 

5

 $445 - M$ 

 $\Rightarrow$ 

![](_page_31_Picture_3.jpeg)

**5240** Antalet isbjörnar i Baffin Bay har under de senaste 30 åren minskat med 30 %. I dag uppskattas antalet isbjörnar i området till 2 100 st. Anta att minskningen fortsätter i samma takt och beskriv isbjörnsbeståndet i Baffin Bay från i dag med en a) exponentiell modell b) linjär modell c) Hur länge dröjer det enligt respektive modell innan isbjörnarna i Baffin Bay är utrotade?  $= 0.70$  =>  $A = 0.70$  = 0.9882  $30$  $5240$  $\overline{\mathcal{A}}$  $\mathcal{A}$  $y = 2100.09882t$  $\bm{b}$  $y = 210D - kt$  $k = \frac{1100}{0.7} - 2100 = 30$  $\rightarrow$  $y = 2100 - 30t$  $Lini<sup>n</sup>$  modell:  $t = \frac{2100}{30} = \frac{7}{100}$  $\mathcal{L}$ Exponentiell modell:<br>(blir aldrig nott men satter antalet till 1) =>

![](_page_32_Figure_1.jpeg)

**5241** Med kol-14 metoden kan man bestämma hur gammalt ett arkeologiskt fynd är. Metoden bygger på att mängden kol-14 är konstant i allt levande och när organismen dör och inga atomer av kol-14 tillförs, så sönderfaller de kol-14-atomer som då finns i den. Halveringstiden för kol-14 är 5 730 år. Halten kol-14 är  $1,2 \cdot 10^{-6}$  ppm i levande organismer. Hur gammalt är ett arkeologiskt fynd som innehåller  $1,0 \cdot 10^{-7}$  ppm kol-14?  $x = 0.5$  =>  $x = 0.5$  = 0.5 = 0.999879<br>  $y = 1.2.15$ , 0.999879  $5241.$  $1.2.10^{6}$ , 0.999879<sup>t</sup> = 1.10<sup>-7</sup>  $\Rightarrow$  $\frac{lg\frac{1}{12}}{lg\frac{0.999879}{}}$  = 20500 ar 5242 I en sjö uppmättes vid ett tillfälle pH-värdet till 6. Tre år senare visade nya mätningar att sjön hade försurats och pH-värdet uppmättes till 4,5. Hur många gånger högre var vätejonkoncentrationen vid den andra mätningen?  $5242.$  $-4,5$ 

![](_page_33_Figure_1.jpeg)

![](_page_34_Figure_0.jpeg)

![](_page_34_Picture_15.jpeg)

**5251** Lös ekvationen  $7^x = 343$  på två olika sätt. Ta hjälp av exemplet på föregående sida.  $7^{x}$  = 343 5251  $\left( \mathbf{0}\right)$  $log_7 7^* = log_7 743$  $x = log_7 343 = log_7 7^3 = 3$  $7^{*}=343$ <br> $49^{*}=19343$  $\mathcal{Q}$  $x - 147 = 14343$  $x = \frac{14343}{147} = \frac{147}{147} = \frac{3.147}{147} = \frac{3}{1}$  $147$ 

![](_page_35_Picture_32.jpeg)

**5252** Visa att  $\log_3 AB = \log_3 A + \log_3 B$ , dvs. visa att den första logaritmlagen gäller för logaritmer med basen 3.  $5252$  $VL: Log_{3}AB = Log_{3}(\frac{log_{3}A}{3} \cdot \frac{log_{3}B}{3}) = log_{3} \frac{log_{3}A + log_{3}B}{3}$  $\tilde{ }$  $log<sub>3</sub>A + log<sub>3</sub>B = HL$  $\leftarrow$ # **5253** Visa att  $\log_2 \frac{A}{B} = \log_2 A - \log_2 B$ , dvs. visa att den andra logaritmlagen gäller för logaritmer med basen 2.  $5253$  $V_{L} = log_{2} \frac{A}{B} = log_{2} (\frac{2^{log_{2}A}}{2^{log_{2}B}}) = log_{2} 2^{log_{2}A - log_{2}B}$  $\overline{z}$ =  $log_2 A - log_2 B = H1$  $\boldsymbol{\#}$ 

![](_page_36_Picture_43.jpeg)

![](_page_37_Figure_0.jpeg)

**5255** Visa att a)  $\log_a x = \frac{\lg x}{\lg a}$ b)  $\log_a b \cdot \log_b a = 1$ 5255,  $\mathcal{A}$ =  $log_a a^{lgs}$  =  $log_a (10^{lgs})^{lgs}$  $HL = \frac{y}{4a}$  $\tilde{z}$  $log<sub>a</sub>(10<sup>14x</sup>)$  $X = VL$  $=$   $log_{a}$  $\bm b$  $VL = log_a b \cdot log_b a = \frac{lg b}{lg a} \cdot \frac{lg a}{lg b}$  $\overline{\phantom{a}}$ **5256** Visa att om  $a > 0$ , så gäller att  $a = \sqrt[x]{b} \Leftrightarrow \log_a b = x$  $5256.$ 

![](_page_38_Picture_1.jpeg)